## Chap. VIII : Manipulation des fichiers en C

#### Laurent Poinsot

UMR 7030 - Université Paris 13 - Institut Galilée

#### Cours "Architecture et Système"

Laurent Poinsot [Chap. VIII : Manipulation des fichiers en C](#page-195-0)

 $\mathcal{A} \ \Box \ \rightarrow \ \mathcal{A} \ \overline{\partial} \ \rightarrow \ \mathcal{A} \ \ \overline{\mathcal{B}} \ \rightarrow \ \mathcal{A} \ \ \overline{\mathcal{B}} \ \rightarrow \quad \ \overline{\mathcal{B}}$ 

<span id="page-0-0"></span> $OQ$ 

Nous avons déjà abordé le sujet des fichiers que ce soit en cours (partie " Architecture ", chap. IV " Le système de fichiers "), ainsi qu'en travaux dirigés et pratiques. Nous savons donc qu'il est possible

Laurent Poinsot [Chap. VIII : Manipulation des fichiers en C](#page-0-0)

イロト イ押ト イヨト イヨト

Nous avons déjà abordé le sujet des fichiers que ce soit en cours (partie " Architecture ", chap. IV " Le système de fichiers "), ainsi qu'en travaux dirigés et pratiques. Nous savons donc qu'il est possible de manipuler les fichiers (en langage C) *via* des pointeurs de lecture/écriture. Dans ce chapitre, nous verrons une autre manière de

Laurent Poinsot [Chap. VIII : Manipulation des fichiers en C](#page-0-0)

イロト イ押ト イヨト イヨト

Nous avons déjà abordé le sujet des fichiers que ce soit en cours (partie " Architecture ", chap. IV " Le système de fichiers "), ainsi qu'en travaux dirigés et pratiques. Nous savons donc qu'il est possible de manipuler les fichiers (en langage C) *via* des pointeurs de lecture/écriture. Dans ce chapitre, nous verrons une autre manière de gérer les fichiers à l'aide de descripteurs de fichiers.

イロト イ押ト イヨト イヨト

[Quelques primitives](#page-28-0)

# Les types de fichiers

#### Il y a trois types de fichiers UNIX :

- 
- 
- 

Laurent Poinsot [Chap. VIII : Manipulation des fichiers en C](#page-0-0)

<span id="page-4-0"></span> $4\ \Box\ \rightarrow\ 4\ \overline{r}\overline{p}\ \rightarrow\ 4\ \overline{r}\ \rightarrow$ 

[Quelques primitives](#page-28-0)

# Les types de fichiers

#### Il y a trois types de fichiers UNIX :

- **1 les fichiers ordinaires : tableaux linéaires d'octets identifiés par**
- 
- 

Laurent Poinsot [Chap. VIII : Manipulation des fichiers en C](#page-0-0)

 $4\ \Box\ \rightarrow\ 4\ \overline{r}\overline{p}\ \rightarrow\ 4\ \overline{r}\ \rightarrow$ 

[Quelques primitives](#page-28-0)

# Les types de fichiers

- Il y a trois types de fichiers UNIX :
	- <sup>1</sup> les fichiers ordinaires : tableaux linéaires d'octets identifiés par leur i-node ;
	-
	-

Laurent Poinsot [Chap. VIII : Manipulation des fichiers en C](#page-0-0)

イロト イ押ト イミト イヨト

[Quelques primitives](#page-28-0)

# Les types de fichiers

Il y a trois types de fichiers UNIX :

- <sup>1</sup> les fichiers ordinaires : tableaux linéaires d'octets identifiés par leur i-node ;
- 2 les répertoires : ces fichiers permettent de repérer un fichier par
- 

Laurent Poinsot [Chap. VIII : Manipulation des fichiers en C](#page-0-0)

イロト イ押 トイミト イヨト

# Les types de fichiers

Il y a trois types de fichiers UNIX :

- <sup>1</sup> les fichiers ordinaires : tableaux linéaires d'octets identifiés par leur i-node ;
- <sup>2</sup> les répertoires : ces fichiers permettent de repérer un fichier par un nom plutôt que par son i-node dans la table de noeud d'index ;
- 

Laurent Poinsot [Chap. VIII : Manipulation des fichiers en C](#page-0-0)

イロト イ押ト イヨト イヨト

# Les types de fichiers

Il y a trois types de fichiers UNIX :

- <sup>1</sup> les fichiers ordinaires : tableaux linéaires d'octets identifiés par leur i-node ;
- <sup>2</sup> les répertoires : ces fichiers permettent de repérer un fichier par un nom plutôt que par son i-node dans la table de noeud d'index ; le répertoire est donc grossièrement constitué d'une table à deux colonnes contenant d'un côté le nom que l'utilisateur donne au fichier, et de l'autre, le numéro d'i-node donné par le système qui permet d'accéder à ce fichier. Cette paire est appelée un lien ;
- 

Laurent Poinsot [Chap. VIII : Manipulation des fichiers en C](#page-0-0)

イロト イ押ト イヨト イヨト

# Les types de fichiers

Il y a trois types de fichiers UNIX :

- <sup>1</sup> les fichiers ordinaires : tableaux linéaires d'octets identifiés par leur i-node ;
- <sup>2</sup> les répertoires : ces fichiers permettent de repérer un fichier par un nom plutôt que par son i-node dans la table de noeud d'index ; le répertoire est donc grossièrement constitué d'une table à deux colonnes contenant d'un côté le nom que l'utilisateur donne au fichier, et de l'autre, le numéro d'i-node donné par le système qui permet d'accéder à ce fichier. Cette paire est appelée un lien ;
- 

Laurent Poinsot [Chap. VIII : Manipulation des fichiers en C](#page-0-0)

イロト イ押ト イヨト イヨト

# Les types de fichiers

Il y a trois types de fichiers UNIX :

- <sup>1</sup> les fichiers ordinaires : tableaux linéaires d'octets identifiés par leur i-node ;
- <sup>2</sup> les répertoires : ces fichiers permettent de repérer un fichier par un nom plutôt que par son i-node dans la table de noeud d'index ; le répertoire est donc grossièrement constitué d'une table à deux colonnes contenant d'un côté le nom que l'utilisateur donne au fichier, et de l'autre, le numéro d'i-node donné par le système qui permet d'accéder à ce fichier. Cette paire est appelée un lien ;
- <sup>3</sup> les fichiers spéciaux, périphériques, tubes, sockets, ..., que nous aborderons plus loin.

Laurent Poinsot [Chap. VIII : Manipulation des fichiers en C](#page-0-0)

 $A \equiv 1 + \left(\sqrt{p} \right) \times \left(\frac{p}{p} \right) \times \left(\frac{p}{p} \right) \times \left(\frac{p}{p} \right) \times \left(\frac{p}{p} \right) \times \left(\frac{p}{p} \right)$ 

[Quelques primitives](#page-28-0)

# Descripteurs de fichier

#### Nous avons vu que l'i-node d'un fichier est la structure d'identification du fichier vis-à-vis du système. Cependant lorsqu'un

Laurent Poinsot [Chap. VIII : Manipulation des fichiers en C](#page-0-0)

イロト イ押 トイミト イヨト

[Quelques primitives](#page-28-0)

## Descripteurs de fichier

Nous avons vu que l'i-node d'un fichier est la structure d'identification du fichier vis-à-vis du système. Cependant lorsqu'un processus veut manipuler un fichier, il va utiliser plus simplement un entier appelé descripteur de fichier. L'association de ce descripteur à

Laurent Poinsot [Chap. VIII : Manipulation des fichiers en C](#page-0-0)

イロト イ押ト イヨト イヨト

[Quelques primitives](#page-28-0)

## Descripteurs de fichier

Nous avons vu que l'i-node d'un fichier est la structure d'identification du fichier vis-à-vis du système. Cependant lorsqu'un processus veut manipuler un fichier, il va utiliser plus simplement un entier appelé descripteur de fichier. L'association de ce descripteur à l'i-node du fichier se fait lors de l'appel à la primitive open() (introduite plus loin dans ce chapitre). Le descripteur devient alors le

Laurent Poinsot [Chap. VIII : Manipulation des fichiers en C](#page-0-0)

イロトス 伊 トス ミトス ミトー

[Quelques primitives](#page-28-0)

## Descripteurs de fichier

Nous avons vu que l'i-node d'un fichier est la structure d'identification du fichier vis-à-vis du système. Cependant lorsqu'un processus veut manipuler un fichier, il va utiliser plus simplement un entier appelé descripteur de fichier. L'association de ce descripteur à l'i-node du fichier se fait lors de l'appel à la primitive open() (introduite plus loin dans ce chapitre). Le descripteur devient alors le nom local du fichier dans le processus.

Laurent Poinsot [Chap. VIII : Manipulation des fichiers en C](#page-0-0)

イロト イ押ト イヨト イヨト

[Quelques primitives](#page-28-0)

Chaque processus UNIX dispose de 20 descripteurs de fichier, numérotés de 0 à 19. Par convention, les trois premiers sont toujours

- 
- 
- 

Laurent Poinsot [Chap. VIII : Manipulation des fichiers en C](#page-0-0)

イロト イ押 トイミト イヨト

[Quelques primitives](#page-28-0)

Chaque processus UNIX dispose de 20 descripteurs de fichier, numérotés de 0 à 19. Par convention, les trois premiers sont toujours ouverts au début de la vie d'un processus :

- 
- 
- 

Laurent Poinsot [Chap. VIII : Manipulation des fichiers en C](#page-0-0)

イロト イ押 トイミト イヨト

[Quelques primitives](#page-28-0)

Chaque processus UNIX dispose de 20 descripteurs de fichier, numérotés de 0 à 19. Par convention, les trois premiers sont toujours ouverts au début de la vie d'un processus :

- le descripteur de fichier 0 est l'entrée standard (généralement le clavier) ;
- 
- 

Laurent Poinsot [Chap. VIII : Manipulation des fichiers en C](#page-0-0)

イロト イ押ト イヨト イヨト

[Quelques primitives](#page-28-0)

Chaque processus UNIX dispose de 20 descripteurs de fichier, numérotés de 0 à 19. Par convention, les trois premiers sont toujours ouverts au début de la vie d'un processus :

- le descripteur de fichier 0 est l'entrée standard (généralement le clavier) ;
- le descripteur de fichier 1 est la sortie standard (généralement l'écran) ;
- 

Laurent Poinsot [Chap. VIII : Manipulation des fichiers en C](#page-0-0)

イロト イ押ト イヨト イヨト

[Quelques primitives](#page-28-0)

Chaque processus UNIX dispose de 20 descripteurs de fichier, numérotés de 0 à 19. Par convention, les trois premiers sont toujours ouverts au début de la vie d'un processus :

- le descripteur de fichier 0 est l'entrée standard (généralement le clavier) ;
- le descripteur de fichier 1 est la sortie standard (généralement l'écran) ;
- le descripteur de fichier 2 est la sortie erreur standard (généralement l'écran) ;

Laurent Poinsot [Chap. VIII : Manipulation des fichiers en C](#page-0-0)

イロト イ押ト イヨト イヨト

[Quelques primitives](#page-28-0)

Chaque processus UNIX dispose de 20 descripteurs de fichier, numérotés de 0 à 19. Par convention, les trois premiers sont toujours ouverts au début de la vie d'un processus :

- le descripteur de fichier 0 est l'entrée standard (généralement le clavier) ;
- le descripteur de fichier 1 est la sortie standard (généralement l'écran) ;
- le descripteur de fichier 2 est la sortie erreur standard (généralement l'écran) ;

Les 17 autres sont disponibles pour les fichiers et les fichiers spéciaux que le processus ouvre lui-même. Cette notion de descripteur de

Laurent Poinsot [Chap. VIII : Manipulation des fichiers en C](#page-0-0)

 $\mathcal{A} \equiv \mathcal{A} \Rightarrow \mathcal{A} \equiv \mathcal{B} \Rightarrow \mathcal{A} \equiv \mathcal{B} \Rightarrow \mathcal{A}$ 

[Quelques primitives](#page-28-0)

Chaque processus UNIX dispose de 20 descripteurs de fichier, numérotés de 0 à 19. Par convention, les trois premiers sont toujours ouverts au début de la vie d'un processus :

- le descripteur de fichier 0 est l'entrée standard (généralement le clavier) ;
- le descripteur de fichier 1 est la sortie standard (généralement l'écran) ;
- le descripteur de fichier 2 est la sortie erreur standard (généralement l'écran) ;

Les 17 autres sont disponibles pour les fichiers et les fichiers spéciaux que le processus ouvre lui-même. Cette notion de descripteur de fichier est utilisée par l'interface d'entrée/sortie de bas niveau, principalement avec les primitives open(), write(), read(), close().

Laurent Poinsot [Chap. VIII : Manipulation des fichiers en C](#page-0-0)

イロト イ押ト イヨト イヨト

 $OQ$ 

[Quelques primitives](#page-28-0)

## Pointeurs vers un fichier

En revanche, lorsqu'on utilise les primitives de la bibliothèque standard d'entrés/sorties fopen, fread, fscanf, ..., les fichiers sont repérés par des pointeurs vers des objets de type FILE (type défini dans le fichier <stdio.h>). Il y a trois pointeurs prédéfinis :

- 
- 
- 

Laurent Poinsot [Chap. VIII : Manipulation des fichiers en C](#page-0-0)

イロト イ押 トイミト イヨト

[Quelques primitives](#page-28-0)

## Pointeurs vers un fichier

En revanche, lorsqu'on utilise les primitives de la bibliothèque standard d'entrés/sorties fopen, fread, fscanf, ..., les fichiers sont repérés par des pointeurs vers des objets de type FILE (type défini dans le fichier <stdio.h>). Il y a trois pointeurs prédéfinis :

- 
- 
- 

Laurent Poinsot [Chap. VIII : Manipulation des fichiers en C](#page-0-0)

イロト イ押ト イヨト イヨト

[Quelques primitives](#page-28-0)

## Pointeurs vers un fichier

En revanche, lorsqu'on utilise les primitives de la bibliothèque standard d'entrés/sorties fopen, fread, fscanf, ..., les fichiers sont repérés par des pointeurs vers des objets de type FILE (type défini dans le fichier <stdio.h>). Il y a trois pointeurs prédéfinis :

- <sup>1</sup> stdin qui pointe vers le tampon (buffer) de l'entrée standard (généralement le clavier) ;
- 
- 

Laurent Poinsot [Chap. VIII : Manipulation des fichiers en C](#page-0-0)

イロトス 伊 トス ミトス ミトー

[Quelques primitives](#page-28-0)

## Pointeurs vers un fichier

En revanche, lorsqu'on utilise les primitives de la bibliothèque standard d'entrés/sorties fopen, fread, fscanf, ..., les fichiers sont repérés par des pointeurs vers des objets de type FILE (type défini dans le fichier <stdio.h>). Il y a trois pointeurs prédéfinis :

- <sup>1</sup> stdin qui pointe vers le tampon (buffer) de l'entrée standard (généralement le clavier) ;
- <sup>2</sup> stdout qui pointe vers le tampon de la sortie standard (généralement l'écran) ;
- 

Laurent Poinsot [Chap. VIII : Manipulation des fichiers en C](#page-0-0)

イロト イ押ト イヨト イヨト

[Quelques primitives](#page-28-0)

## Pointeurs vers un fichier

En revanche, lorsqu'on utilise les primitives de la bibliothèque standard d'entrés/sorties fopen, fread, fscanf, ..., les fichiers sont repérés par des pointeurs vers des objets de type FILE (type défini dans le fichier <stdio.h>). Il y a trois pointeurs prédéfinis :

- <sup>1</sup> stdin qui pointe vers le tampon (buffer) de l'entrée standard (généralement le clavier) ;
- <sup>2</sup> stdout qui pointe vers le tampon de la sortie standard (généralement l'écran) ;
- <sup>3</sup> stderr qui pointe vers le tampon de la sortie d'erreur standard (généralement l'écran).

Laurent Poinsot [Chap. VIII : Manipulation des fichiers en C](#page-0-0)

イロト イ押ト イヨト イヨト

 $OQ$ 

## creat()

```
int creat(const char *path, mode_t perm)
```

```
/* crée un fichier */
```

```
/* path = nom du fichier */
```

```
/* perm = droits d'accès */
```
イロトイ団 トイモトイモト 一毛

<span id="page-28-0"></span>Laurent Poinsot [Chap. VIII : Manipulation des fichiers en C](#page-0-0)

## creat()

```
int creat(const char *path, mode_t perm)
```

```
/* crée un fichier */
```

```
/* path = nom du fichier */
```

```
/* perm = droits d'accès */
```
Valeur retournée : descripteur de fichier ou -1 en cas d'erreur.

イロトイ団 トイモトイモト 一毛

Laurent Poinsot [Chap. VIII : Manipulation des fichiers en C](#page-0-0)

### creat()

```
int creat(const char *path, mode t perm)
/* crée un fichier */
/* path = nom du fichier *//* perm = droits d'accès */
```
Valeur retournée : descripteur de fichier ou -1 en cas d'erreur. Cette primitive réalise la création d'un fichier, dont le nom est donné dans le paramètre path. L'entier perm définit les droits d'accès. Si

イロトイ団 トイモトイモト 一毛

Laurent Poinsot [Chap. VIII : Manipulation des fichiers en C](#page-0-0)

### creat()

```
int creat(const char *path, mode t perm)
/* crée un fichier */
/* path = nom du fichier *//* perm = droits d'accès */
```
Valeur retournée : descripteur de fichier ou -1 en cas d'erreur. Cette primitive réalise la création d'un fichier, dont le nom est donné dans le paramètre path. L'entier perm définit les droits d'accès. Si

イロトイ団 トイモトイモト 一毛

Laurent Poinsot [Chap. VIII : Manipulation des fichiers en C](#page-0-0)

### creat()

```
int creat(const char *path, mode t perm)
/* crée un fichier */
/* path = nom du fichier *//* perm = droits d'accès */
```
Valeur retournée : descripteur de fichier ou -1 en cas d'erreur. Cette primitive réalise la création d'un fichier, dont le nom est donné dans le paramètre path. L'entier perm définit les droits d'accès. Si le fichier n'existait pas, il est ouvert en écriture. Ce n'est pas une

イロト イ部 トイモト イモト 一毛

Laurent Poinsot [Chap. VIII : Manipulation des fichiers en C](#page-0-0)

#### creat()

```
int creat(const char *path, mode t perm)
/* crée un fichier */
/* path = nom du fichier *//* perm = droits d'accès */
```
Valeur retournée : descripteur de fichier ou -1 en cas d'erreur.

Cette primitive réalise la création d'un fichier, dont le nom est donné dans le paramètre path. L'entier perm définit les droits d'accès. Si le fichier n'existait pas, il est ouvert en écriture. Ce n'est pas une erreur de créer un fichier qui existait déjà. Reportez vous au manuel

イロト イ部 トイモト イモト 一毛

Laurent Poinsot [Chap. VIII : Manipulation des fichiers en C](#page-0-0)

### creat()

```
int creat(const char *path, mode t perm)
/* crée un fichier */
/* path = nom du fichier *//* perm = droits d'accès */
```
Valeur retournée : descripteur de fichier ou -1 en cas d'erreur.

Cette primitive réalise la création d'un fichier, dont le nom est donné dans le paramètre path. L'entier perm définit les droits d'accès. Si le fichier n'existait pas, il est ouvert en écriture. Ce n'est pas une erreur de créer un fichier qui existait déjà. Reportez vous au manuel en ligne pour interpréter correctement les droits d'accès (tapez " man creat " dans un terminal sous linux). Pour créer un fichier de nom "

Laurent Poinsot [Chap. VIII : Manipulation des fichiers en C](#page-0-0)

 $\mathbf{1} \quad \mathbf{1} \quad \mathbf{$ 

 $OQ$ 

### creat()

```
int creat(const char *path, mode t perm)
/* crée un fichier */
/* path = nom du fichier *//* perm = droits d'accès */
```
Valeur retournée : descripteur de fichier ou -1 en cas d'erreur.

Cette primitive réalise la création d'un fichier, dont le nom est donné dans le paramètre path. L'entier perm définit les droits d'accès. Si le fichier n'existait pas, il est ouvert en écriture. Ce n'est pas une erreur de créer un fichier qui existait déjà. Reportez vous au manuel en ligne pour interpréter correctement les droits d'accès (tapez " man creat " dans un terminal sous linux). Pour créer un fichier de nom " essai\_creat " avec les autorisations lecture et écriture pour le propriétaire et le groupe, on écrira :

 $\mathbf{E} = \mathbf{A} \oplus \mathbf{A} + \mathbf{A} \oplus \mathbf{A} + \mathbf{A} \oplus \mathbf{A} + \mathbf{A} \oplus \mathbf{A}$  $OQ$ 

Laurent Poinsot [Chap. VIII : Manipulation des fichiers en C](#page-0-0)
[Quelques primitives](#page-28-0)

## creat()

```
int creat(const char *path, mode t perm)
/* crée un fichier */
/* path = nom du fichier *//* perm = droits d'accès */
```
Valeur retournée : descripteur de fichier ou -1 en cas d'erreur.

Cette primitive réalise la création d'un fichier, dont le nom est donné dans le paramètre path. L'entier perm définit les droits d'accès. Si le fichier n'existait pas, il est ouvert en écriture. Ce n'est pas une erreur de créer un fichier qui existait déjà. Reportez vous au manuel en ligne pour interpréter correctement les droits d'accès (tapez " man creat " dans un terminal sous linux). Pour créer un fichier de nom " essai\_creat " avec les autorisations lecture et écriture pour le propriétaire et le groupe, on écrira :

if  $((fd = create("essai_creat", 0660)) == -1)$ perror("Erreur creat()") ;  $\mathbf{1} \oplus \mathbf{1} \oplus \mathbf{$  $OQ$ 

Laurent Poinsot [Chap. VIII : Manipulation des fichiers en C](#page-0-0)

[Quelques primitives](#page-28-0)

Les permissions sont soit données sous leur forme hexadécimale usuelle, soit en utilisant la syntaxe suivante (plusieurs permissions doivent être séparées par un " | ") :

- 
- 
- 
- 

Laurent Poinsot [Chap. VIII : Manipulation des fichiers en C](#page-0-0)

 $\mathsf{A} \sqcup \mathsf{B} \rightarrow \mathsf{A} \bigoplus \mathsf{B} \rightarrow \mathsf{A} \sqsubseteq \mathsf{B} \rightarrow \mathsf{A} \sqsubseteq \mathsf{B} \rightarrow \ldots \sqsubseteq \mathsf{B}$ 

- S\_IUSR, S\_IRGRP, S\_IROTH : 00400, 00040, 00004 (lecture pour utilisateur, groupe et autres) ;
- 
- 
- 

Laurent Poinsot [Chap. VIII : Manipulation des fichiers en C](#page-0-0)

 $\mathcal{A} \ \Box \ \rightarrow \ \mathcal{A} \ \overline{\partial} \ \rightarrow \ \mathcal{A} \ \ \overline{\mathcal{B}} \ \rightarrow \ \mathcal{A} \ \ \overline{\mathcal{B}} \ \rightarrow \quad \ \overline{\mathcal{B}}$ 

- S\_IUSR, S\_IRGRP, S\_IROTH : 00400, 00040, 00004 (lecture pour utilisateur, groupe et autres) ;
- $\circ$  S\_IWUSR, S\_IWGRP, S\_IWOTH : 00200, 00020, 00002 (écriture pour utilisateur, groupe et autres) ;
- 
- 

Laurent Poinsot [Chap. VIII : Manipulation des fichiers en C](#page-0-0)

 $\mathcal{A} \ \Box \ \rightarrow \ \mathcal{A} \ \overline{\mathcal{B}} \rightarrow \ \mathcal{A} \ \overline{\mathcal{B}} \rightarrow \ \mathcal{A} \ \overline{\mathcal{B}} \rightarrow \ \Box \ \overline{\mathcal{B}} \, .$ 

- S\_IUSR, S\_IRGRP, S\_IROTH : 00400, 00040, 00004 (lecture pour utilisateur, groupe et autres) ;
- $\circ$  S\_IWUSR, S\_IWGRP, S\_IWOTH : 00200, 00020, 00002 (écriture pour utilisateur, groupe et autres) ;
- S\_IXUSR, S\_IXGRP, S\_IXOTH : 00100, 00010, 00001 (exécution pour utilisateur, groupe et autres) ;
- 

Laurent Poinsot [Chap. VIII : Manipulation des fichiers en C](#page-0-0)

イロト イ押 トイヨト イヨト ニヨー

- S\_IUSR, S\_IRGRP, S\_IROTH : 00400, 00040, 00004 (lecture pour utilisateur, groupe et autres) ;
- $\circ$  S\_IWUSR, S\_IWGRP, S\_IWOTH : 00200, 00020, 00002 (écriture pour utilisateur, groupe et autres) ;
- S\_IXUSR, S\_IXGRP, S\_IXOTH : 00100, 00010, 00001 (exécution pour utilisateur, groupe et autres) ;
- $\circ$  S\_IRWXU, S\_IRWXG, S\_IRWXO:00700,00070,00007(R, W, X pour utilisateur, groupe et autres).

HERRICH STRAIN STRAIN

[Quelques primitives](#page-28-0)

# **Primitive** open()

### La fonction open() a deux profils : avec 2 ou 3 paramètres.

Laurent Poinsot [Chap. VIII : Manipulation des fichiers en C](#page-0-0)

 $A \equiv 1 + \left(\sqrt{p} \right) \times \left(\frac{p}{p} \right) \times \left(\frac{p}{p} \right) \times \left(\frac{p}{p} \right) \times \left(\frac{p}{p} \right) \times \left(\frac{p}{p} \right)$ 

[Quelques primitives](#page-28-0)

# Primitive open()

```
La fonction open () a deux profils : avec 2 ou 3 paramètres.
#include <sys/types.h>
#include <sys/stat.h>
#include <fcntl.h>
int open(const char *pathname, int flags);
int open(const char *pathname, int flags,
mode_t mode) ;
```
Laurent Poinsot [Chap. VIII : Manipulation des fichiers en C](#page-0-0)

 $\mathbf{1} \quad \mathbf{1} \quad \mathbf{$ 

[Quelques primitives](#page-28-0)

# Primitive open()

```
La fonction open () a deux profils : avec 2 ou 3 paramètres.
#include <sys/types.h>
#include <sys/stat.h>
#include <fcntl.h>
int open(const char *pathname, int flags);
int open(const char *pathname, int flags,
mode_t mode) ;
Valeur retournée : descripteur de fichier ou -1 en cas d'erreur.
```
Laurent Poinsot [Chap. VIII : Manipulation des fichiers en C](#page-0-0)

 $\mathbf{1} \oplus \mathbf{1} \oplus \mathbf{$ 

[La manipulation des répertoires](#page-116-0) [Les verrous POSIX](#page-134-0) [Les tubes](#page-176-0)

[Quelques primitives](#page-28-0)

Cette primitive permet d'ouvrir (ou de créer) le fichier de nom pathname. L'entier flags détermine le mode d'ouverture du

Laurent Poinsot [Chap. VIII : Manipulation des fichiers en C](#page-0-0)

イロト イ押 トイミト イヨト

[Quelques primitives](#page-28-0)

Cette primitive permet d'ouvrir (ou de créer) le fichier de nom pathname. L'entier flags détermine le mode d'ouverture du fichier. Le paramètre optionnel mode n'est utilisé que lorsque

Laurent Poinsot [Chap. VIII : Manipulation des fichiers en C](#page-0-0)

イロト イ押ト イヨト イヨト

[Quelques primitives](#page-28-0)

Cette primitive permet d'ouvrir (ou de créer) le fichier de nom pathname. L'entier flags détermine le mode d'ouverture du fichier. Le paramètre optionnel mode n'est utilisé que lorsque open() réalise la création du fichier. Dans ce cas, il indique pour

Laurent Poinsot [Chap. VIII : Manipulation des fichiers en C](#page-0-0)

[Quelques primitives](#page-28-0)

Cette primitive permet d'ouvrir (ou de créer) le fichier de nom pathname. L'entier flags détermine le mode d'ouverture du fichier. Le paramètre optionnel mode n'est utilisé que lorsque open() réalise la création du fichier. Dans ce cas, il indique pour celui-ci les droits d'accès donnés à l'utilisateur, à son groupe et au reste du monde. Le paramètre flags peut prendre une ou plusieurs

Laurent Poinsot [Chap. VIII : Manipulation des fichiers en C](#page-0-0)

イロト イ押ト イヨト イヨト

[Quelques primitives](#page-28-0)

Cette primitive permet d'ouvrir (ou de créer) le fichier de nom pathname. L'entier flags détermine le mode d'ouverture du fichier. Le paramètre optionnel mode n'est utilisé que lorsque open() réalise la création du fichier. Dans ce cas, il indique pour celui-ci les droits d'accès donnés à l'utilisateur, à son groupe et au reste du monde. Le paramètre flags peut prendre une ou plusieurs des constantes symboliques (qui sont dans ce cas séparées par des "|"), définies dans le fichier d'inclusion fcntl.h.

イロト イ押ト イヨト イヨト

[Quelques primitives](#page-28-0)

### Les valeurs possibles des flags sont les suivantes :

- 
- 
- 
- 
- 
- 
- 

Laurent Poinsot [Chap. VIII : Manipulation des fichiers en C](#page-0-0)

[Quelques primitives](#page-28-0)

### Les valeurs possibles des flags sont les suivantes :

### O\_RDONLY ouverture en lecture seule ;

- 
- 
- 
- 
- 
- 

Laurent Poinsot [Chap. VIII : Manipulation des fichiers en C](#page-0-0)

[Quelques primitives](#page-28-0)

Les valeurs possibles des flags sont les suivantes :

- $\circ$  O RDONLY ouverture en lecture seule;
- $\circ$  O WRONLY ouverture en écriture seule;
- 
- 
- 
- 
- 

Laurent Poinsot [Chap. VIII : Manipulation des fichiers en C](#page-0-0)

[Quelques primitives](#page-28-0)

Les valeurs possibles des flags sont les suivantes :

- $\circ$  O RDONLY ouverture en lecture seule;
- $\circ$  O WRONLY ouverture en écriture seule;
- O\_RDWR ouverture en lecture et écriture ;
- 
- 
- 
- 

Laurent Poinsot [Chap. VIII : Manipulation des fichiers en C](#page-0-0)

[Quelques primitives](#page-28-0)

Les valeurs possibles des flags sont les suivantes :

- $\circ$  O RDONLY ouverture en lecture seule;
- $\circ$  O WRONLY ouverture en écriture seule ;
- O\_RDWR ouverture en lecture et écriture ;
- O\_APPEND ouverture en écriture à la fin du fichier (ajout en fin de fichier) ;
- 
- 
- 

Laurent Poinsot [Chap. VIII : Manipulation des fichiers en C](#page-0-0)

イロトイ団 トイミトイミト

[Quelques primitives](#page-28-0)

Les valeurs possibles des flags sont les suivantes :

- $\circ$  O RDONLY ouverture en lecture seule;
- $\circ$  O WRONLY ouverture en écriture seule ;
- O\_RDWR ouverture en lecture et écriture ;
- O\_APPEND ouverture en écriture à la fin du fichier (ajout en fin de fichier) ;
- $\circ$  O CREAT création du fichier s'il n'existe pas ;
- 
- 

Laurent Poinsot [Chap. VIII : Manipulation des fichiers en C](#page-0-0)

 $A \equiv 1 + \left(\sqrt{p} \right) \times \left(\frac{p}{p} \right) \times \left(\frac{p}{p} \right) \times \left(\frac{p}{p} \right) \times \left(\frac{p}{p} \right) \times \left(\frac{p}{p} \right)$ 

[Quelques primitives](#page-28-0)

Les valeurs possibles des flags sont les suivantes :

- $\circ$  O RDONLY ouverture en lecture seule;
- $\circ$  O WRONLY ouverture en écriture seule ;
- O\_RDWR ouverture en lecture et écriture ;
- O\_APPEND ouverture en écriture à la fin du fichier (ajout en fin de fichier) ;
- $\circ$  O CREAT création du fichier s'il n'existe pas ;
- O\_TRUNC troncature à la longueur zéro (vider) si le fichier existe déjà ;
- 

Laurent Poinsot [Chap. VIII : Manipulation des fichiers en C](#page-0-0)

 $\mathcal{A} \ \Box \ \rightarrow \ \mathcal{A} \ \overline{\partial} \ \rightarrow \ \mathcal{A} \ \ \overline{\mathcal{B}} \ \rightarrow \ \mathcal{A} \ \ \overline{\mathcal{B}} \ \rightarrow \quad \ \overline{\mathcal{B}}$ 

Les valeurs possibles des flags sont les suivantes :

- $\circ$  O RDONLY ouverture en lecture seule;
- $\circ$  O WRONLY ouverture en écriture seule ;
- O\_RDWR ouverture en lecture et écriture ;
- O\_APPEND ouverture en écriture à la fin du fichier (ajout en fin de fichier) ;
- $\circ$  O CREAT création du fichier s'il n'existe pas ;
- O\_TRUNC troncature à la longueur zéro (vider) si le fichier existe déjà ;
- O\_NONBLOCK ouverture non bloquante : s'il n'y a rien à lire, on n'attend pas.

Laurent Poinsot [Chap. VIII : Manipulation des fichiers en C](#page-0-0)

 $\mathcal{A} \ \Box \ \rightarrow \ \mathcal{A} \ \overline{\partial} \ \rightarrow \ \mathcal{A} \ \ \overline{\mathcal{B}} \ \rightarrow \ \mathcal{A} \ \ \overline{\mathcal{B}} \ \rightarrow \quad \ \overline{\mathcal{B}}$ 

[La manipulation des répertoires](#page-116-0) [Les verrous POSIX](#page-134-0) [Les tubes](#page-176-0)

[Quelques primitives](#page-28-0)

Si O\_CREAT est positionné, alors il faut préciser les permissions en utilisant les mêmes constantes symboliques de mode que pour creat ou bien les notations hexadécimales usuelles.

Laurent Poinsot [Chap. VIII : Manipulation des fichiers en C](#page-0-0)

イロト イ押ト イヨト イヨト

 $\equiv$ 

[La manipulation des répertoires](#page-116-0) [Les verrous POSIX](#page-134-0) [Les tubes](#page-176-0)

[Quelques primitives](#page-28-0)

## Exemple :

Laurent Poinsot [Chap. VIII : Manipulation des fichiers en C](#page-0-0)

 $\mathsf{A} \sqcup \mathsf{B} \rightarrow \mathsf{A} \bigoplus \mathsf{B} \rightarrow \mathsf{A} \sqsubseteq \mathsf{B} \rightarrow \mathsf{A} \sqsubseteq \mathsf{B} \rightarrow \ldots \sqsubseteq \mathsf{B}$ 

[La manipulation des répertoires](#page-116-0) [Les verrous POSIX](#page-134-0) [Les tubes](#page-176-0)

[Quelques primitives](#page-28-0)

### Exemple :

Pour effectuer la création et l'ouverture du fichier "essai\_open" en écriture avec les autorisations de lecture et écriture pour le propriétaire et le groupe, il faut écrire :

Laurent Poinsot [Chap. VIII : Manipulation des fichiers en C](#page-0-0)

 $A \equiv 1 + \left(\sqrt{p} \right) \times \left(\frac{p}{p} \right) \times \left(\frac{p}{p} \right) \times \left(\frac{p}{p} \right) \times \left(\frac{p}{p} \right) \times \left(\frac{p}{p} \right)$ 

[La manipulation des répertoires](#page-116-0) [Les verrous POSIX](#page-134-0) [Les tubes](#page-176-0)

[Quelques primitives](#page-28-0)

## Exemple :

Pour effectuer la création et l'ouverture du fichier "essai\_open" en écriture avec les autorisations de lecture et écriture pour le propriétaire et le groupe, il faut écrire :

if ((fd = open("essai open" , O WRONLY  $O$  CREAT,  $0660)$ ) == -1)

```
perror("Erreur open()") ;
```
Laurent Poinsot [Chap. VIII : Manipulation des fichiers en C](#page-0-0)

 $\mathcal{A} \ \Box \ \rightarrow \ \mathcal{A} \ \overline{\partial} \ \rightarrow \ \mathcal{A} \ \ \overline{\mathcal{B}} \ \rightarrow \ \mathcal{A} \ \ \overline{\mathcal{B}} \ \rightarrow \quad \ \overline{\mathcal{B}}$ 

[La manipulation des répertoires](#page-116-0) [Les verrous POSIX](#page-134-0) [Les tubes](#page-176-0)

[Quelques primitives](#page-28-0)

## Exemple :

Pour effectuer la création et l'ouverture du fichier "essai\_open" en écriture avec les autorisations de lecture et écriture pour le propriétaire et le groupe, il faut écrire :

if ((fd = open("essai open" , O WRONLY  $O$  CREAT,  $0660)$ ) == -1) perror("Erreur open()") ; Remarque : l'inclusion du fichier <sys/types.h> est nécessaire, car des types utilisés dans  $\leq$  f cntl. h  $>$  y sont définis.

 $\mathcal{A} \ \Box \ \rightarrow \ \mathcal{A} \ \overline{\mathcal{B}} \rightarrow \ \mathcal{A} \ \overline{\mathcal{B}} \rightarrow \ \mathcal{A} \ \overline{\mathcal{B}} \rightarrow \ \Box \ \overline{\mathcal{B}} \, .$ 

[Quelques primitives](#page-28-0)

# Fonction fdopen()

Cette fonction permet de faire la jonction entre les appels système de manipulation de fichiers de la librairie standard C, qui utilisent des pointeurs vers des objets de type FILE (fclose(), fflush(), fprintf(), fscanf()), et les primitives de bas niveau open(),

Laurent Poinsot [Chap. VIII : Manipulation des fichiers en C](#page-0-0)

イロト イ押ト イヨト イヨト

[Quelques primitives](#page-28-0)

# **Fonction** fdopen()

Cette fonction permet de faire la jonction entre les appels système de manipulation de fichiers de la librairie standard C, qui utilisent des pointeurs vers des objets de type FILE (fclose(), fflush(), fprintf(), fscanf()), et les primitives de bas niveau open(), write(), read() qui utilisent des descripteurs de fichiers de type int.

Laurent Poinsot [Chap. VIII : Manipulation des fichiers en C](#page-0-0)

 $A \equiv 1 + \left(\sqrt{p} \right) \times \left(\frac{p}{p} \right) \times \left(\frac{p}{p} \right) \times \left(\frac{p}{p} \right) \times \left(\frac{p}{p} \right) \times \left(\frac{p}{p} \right)$ 

[La manipulation des répertoires](#page-116-0) [Les verrous POSIX](#page-134-0) [Les tubes](#page-176-0)

[Quelques primitives](#page-28-0)

### Son profil est :

Laurent Poinsot [Chap. VIII : Manipulation des fichiers en C](#page-0-0)

[La manipulation des répertoires](#page-116-0) [Les verrous POSIX](#page-134-0) [Les tubes](#page-176-0)

[Quelques primitives](#page-28-0)

```
Son profil est :
#include <stdio.h>
FILE* fdopen(int fd, const char *mode)
/* convertit un descripteur de fichier en */
/* un pointeur sur un fichier */
/* fd : descripteur concerné par la conversion
*/
/* mode : mode d'ouverture désiré */
```
Laurent Poinsot [Chap. VIII : Manipulation des fichiers en C](#page-0-0)

 $\mathcal{A} \ \Box \ \rightarrow \ \mathcal{A} \ \overline{\partial} \ \rightarrow \ \mathcal{A} \ \ \overline{\mathcal{B}} \ \rightarrow \ \mathcal{A} \ \ \overline{\mathcal{B}} \ \rightarrow \quad \ \overline{\mathcal{B}}$ 

[La manipulation des répertoires](#page-116-0) [Les verrous POSIX](#page-134-0) [Les tubes](#page-176-0)

[Quelques primitives](#page-28-0)

```
Son profil est :
#include <stdio.h>
FILE* fdopen(int fd, const char *mode)
/* convertit un descripteur de fichier en */
/* un pointeur sur un fichier */
/* fd : descripteur concerné par la conversion
*/
/* mode : mode d'ouverture désiré */
Valeur retournée : un pointeur sur le fichier associé au descripteur fd,
ou la constante NULL (prédéfinie dans <stdio.h>) en cas d'erreur.
```
 $\mathcal{A} \otimes \mathcal{A} \rightarrow \mathcal{A} \otimes \mathcal{B} \rightarrow \mathcal{A} \otimes \mathcal{B} \rightarrow \mathcal{A} \otimes \mathcal{B} \rightarrow \mathcal{B} \otimes \mathcal{B}$ 

[La manipulation des répertoires](#page-116-0) [Les verrous POSIX](#page-134-0) [Les tubes](#page-176-0)

[Quelques primitives](#page-28-0)

## Remarque :

open(). D'autre part, le paramètre mode choisi doit être compatible

- 
- 
- 

Laurent Poinsot [Chap. VIII : Manipulation des fichiers en C](#page-0-0)

イロト イ押ト イミト イヨト

[Quelques primitives](#page-28-0)

### Remarque :

Le fichier doit, au préalable, avoir été ouvert à l'aide de la primitive

open(). D'autre part, le paramètre mode choisi doit être compatible

- 
- 
- 

Laurent Poinsot [Chap. VIII : Manipulation des fichiers en C](#page-0-0)

イロト イ押 トイミト イヨト

[Quelques primitives](#page-28-0)

### Remarque :

Le fichier doit, au préalable, avoir été ouvert à l'aide de la primitive open(). D'autre part, le paramètre mode choisi doit être compatible avec le mode utilisé lors de l'ouverture par open. Ce paramètre peut

- 
- 
- 

Laurent Poinsot [Chap. VIII : Manipulation des fichiers en C](#page-0-0)

イロト イ押 トイミト イヨト

[Quelques primitives](#page-28-0)

### Remarque :

Le fichier doit, au préalable, avoir été ouvert à l'aide de la primitive open(). D'autre part, le paramètre mode choisi doit être compatible avec le mode utilisé lors de l'ouverture par open. Ce paramètre peut prendre les valeurs suivantes :

- 
- 
- 

Laurent Poinsot [Chap. VIII : Manipulation des fichiers en C](#page-0-0)

イロト イ押ト イヨト イヨト
[Quelques primitives](#page-28-0)

#### Remarque :

Le fichier doit, au préalable, avoir été ouvert à l'aide de la primitive open(). D'autre part, le paramètre mode choisi doit être compatible avec le mode utilisé lors de l'ouverture par open. Ce paramètre peut prendre les valeurs suivantes :

- $\bullet$  "r" : le fichier est ouvert en lecture :
- 
- 

Laurent Poinsot [Chap. VIII : Manipulation des fichiers en C](#page-0-0)

[Quelques primitives](#page-28-0)

#### Remarque :

Le fichier doit, au préalable, avoir été ouvert à l'aide de la primitive open(). D'autre part, le paramètre mode choisi doit être compatible avec le mode utilisé lors de l'ouverture par open. Ce paramètre peut prendre les valeurs suivantes :

### • "r" : le fichier est ouvert en lecture :

- 
- 

Laurent Poinsot [Chap. VIII : Manipulation des fichiers en C](#page-0-0)

[Quelques primitives](#page-28-0)

#### Remarque :

Le fichier doit, au préalable, avoir été ouvert à l'aide de la primitive open(). D'autre part, le paramètre mode choisi doit être compatible avec le mode utilisé lors de l'ouverture par open. Ce paramètre peut prendre les valeurs suivantes :

- "r" : le fichier est ouvert en lecture :
- **· "w"** : fichier est créé et ouvert en écriture. S'il existait déjà, sa
- 

Laurent Poinsot [Chap. VIII : Manipulation des fichiers en C](#page-0-0)

[Quelques primitives](#page-28-0)

#### Remarque :

Le fichier doit, au préalable, avoir été ouvert à l'aide de la primitive open(). D'autre part, le paramètre mode choisi doit être compatible avec le mode utilisé lors de l'ouverture par open. Ce paramètre peut prendre les valeurs suivantes :

- "r" : le fichier est ouvert en lecture :
- "w" : fichier est créé et ouvert en écriture. S'il existait déjà, sa
- 

Laurent Poinsot [Chap. VIII : Manipulation des fichiers en C](#page-0-0)

[Quelques primitives](#page-28-0)

#### Remarque :

Le fichier doit, au préalable, avoir été ouvert à l'aide de la primitive open(). D'autre part, le paramètre mode choisi doit être compatible avec le mode utilisé lors de l'ouverture par open. Ce paramètre peut prendre les valeurs suivantes :

- "r" : le fichier est ouvert en lecture :
- $\bullet$  " $w$ " : fichier est créé et ouvert en écriture. S'il existait déjà, sa longueur est ramenée à zéro ;
- 

Laurent Poinsot [Chap. VIII : Manipulation des fichiers en C](#page-0-0)

イロト イ押ト イヨト イヨト

[Quelques primitives](#page-28-0)

#### Remarque :

Le fichier doit, au préalable, avoir été ouvert à l'aide de la primitive open(). D'autre part, le paramètre mode choisi doit être compatible avec le mode utilisé lors de l'ouverture par open. Ce paramètre peut prendre les valeurs suivantes :

- "r" : le fichier est ouvert en lecture :
- $\bullet$  " $w$ " : fichier est créé et ouvert en écriture. S'il existait déjà, sa longueur est ramenée à zéro ;
- **a** "a" : ouverture en écriture à la fin du fichier (avec création

Laurent Poinsot [Chap. VIII : Manipulation des fichiers en C](#page-0-0)

イロト イ押ト イヨト イヨト

[Quelques primitives](#page-28-0)

#### Remarque :

Le fichier doit, au préalable, avoir été ouvert à l'aide de la primitive open(). D'autre part, le paramètre mode choisi doit être compatible avec le mode utilisé lors de l'ouverture par open. Ce paramètre peut prendre les valeurs suivantes :

- "r" : le fichier est ouvert en lecture ;
- $\bullet$  " $w$ " : fichier est créé et ouvert en écriture. S'il existait déjà, sa longueur est ramenée à zéro ;
- "a" : ouverture en écriture à la fin du fichier (avec création préalable si le fichier n'existait pas).

 $4 \quad \square \rightarrow 4 \quad \overline{f} \rightarrow 4 \quad \overline{z} \rightarrow 4 \quad \overline{z} \rightarrow \qquad \overline{z}$ 

#### [Entrées/Sorties fichiers](#page-4-0)

[La manipulation des répertoires](#page-116-0) [Les verrous POSIX](#page-134-0) [Les tubes](#page-176-0)

[Quelques primitives](#page-28-0)

#### Exemple :

Laurent Poinsot [Chap. VIII : Manipulation des fichiers en C](#page-0-0)

イロト イ押 トイヨ トイヨ トー

[Quelques primitives](#page-28-0)

```
Exemple :
inf fd; FILE* fp;
/* ouverture préalable par open() par exemple
en lecture */
if ((fd = open("mon_fichier", O_RDONLY, 0666))
= -1) {
perror("Erreur open()") ;
exit(-1) ;
}
```
Laurent Poinsot [Chap. VIII : Manipulation des fichiers en C](#page-0-0)

 $\mathcal{A} \ \Box \ \rightarrow \ \mathcal{A} \ \overline{\partial} \ \rightarrow \ \mathcal{A} \ \ \overline{\mathcal{B}} \ \rightarrow \ \mathcal{A} \ \ \overline{\mathcal{B}} \ \rightarrow \quad \ \overline{\mathcal{B}}$ 

[Quelques primitives](#page-28-0)

```
Exemple :
inf fd; FILE* fp;
/* ouverture préalable par open() par exemple
en lecture */
if ((fd = open("mon fichier", O RDONLY, 0666))
= -1) {
perror("Erreur open()") ;
exit(-1) ;
}
/* association de fp (de type FILE*) à fd (de
type int) */if ((fp = fdopen(fd, "r")) == NULL) {
perror("Erreur fdopen()") ;
exit(-1) ;
}
```
Laurent Poinsot [Chap. VIII : Manipulation des fichiers en C](#page-0-0)

イロト イ押 トイヨト イヨト ニヨー

[Quelques primitives](#page-28-0)

### Primitive close()

### Son profil :

Laurent Poinsot [Chap. VIII : Manipulation des fichiers en C](#page-0-0)

イロト イ押ト イヨト イヨト

[Quelques primitives](#page-28-0)

### Primitive close()

Son profil : #include <unistd.h> int close(int fd) /\* fermeture de fichier \*/  $/*$  fd est le descripteur de fichier  $*/$ 

Laurent Poinsot [Chap. VIII : Manipulation des fichiers en C](#page-0-0)

 $\mathcal{A} \ \Box \ \rightarrow \ \mathcal{A} \ \overline{\partial} \ \rightarrow \ \mathcal{A} \ \ \overline{\mathcal{B}} \ \rightarrow \ \mathcal{A} \ \ \overline{\mathcal{B}} \ \rightarrow \quad \ \overline{\mathcal{B}}$ 

[Quelques primitives](#page-28-0)

### Primitive close()

Son profil : #include <unistd.h> int close(int fd) /\* fermeture de fichier \*/  $/*$  fd est le descripteur de fichier  $*/$ Valeur retournée : 0 ou -1 en cas d'échec.

Laurent Poinsot [Chap. VIII : Manipulation des fichiers en C](#page-0-0)

 $\mathcal{A} \ \Box \ \rightarrow \ \mathcal{A} \ \overline{\partial} \ \rightarrow \ \mathcal{A} \ \ \overline{\mathcal{B}} \ \rightarrow \ \mathcal{A} \ \ \overline{\mathcal{B}} \ \rightarrow \quad \ \overline{\mathcal{B}}$ 

[Quelques primitives](#page-28-0)

### Primitive close()

Son profil : #include <unistd.h> int close(int fd) /\* fermeture de fichier \*/ /\* fd est le descripteur de fichier \*/ Valeur retournée : 0 ou -1 en cas d'échec. Cette primitive libère le descripteur de fichier pour une éventuelle

réutilisation.

Laurent Poinsot [Chap. VIII : Manipulation des fichiers en C](#page-0-0)

 $\mathcal{A} \ \Box \ \rightarrow \ \mathcal{A} \ \overline{\mathcal{B}} \rightarrow \ \mathcal{A} \ \overline{\mathcal{B}} \rightarrow \ \mathcal{A} \ \overline{\mathcal{B}} \rightarrow \ \Box \ \overline{\mathcal{B}} \, .$ 

## Primitive write()

#include <unistd.h> size t write(int fd, const void \*buf, size t nbytes) /\* écriture dans un fichier \*/ /\* fd : descripteur de fichier \*/ /\* buf : adresse du tampon \*/ /\* nbytes : nombre d'octets à écrire \*/

Laurent Poinsot [Chap. VIII : Manipulation des fichiers en C](#page-0-0)

 $4 \quad \square \rightarrow 4 \quad \overline{f} \rightarrow 4 \quad \overline{z} \rightarrow 4 \quad \overline{z} \rightarrow \qquad \overline{z}$ 

## Primitive write()

#include <unistd.h> size t write(int fd, const void \*buf, size t nbytes) /\* écriture dans un fichier \*/ /\* fd : descripteur de fichier \*/ /\* buf : adresse du tampon \*/ /\* nbytes : nombre d'octets à écrire \*/ Valeur retournée : nombre d'octets écrits ou -1 en cas d'erreur.

Laurent Poinsot [Chap. VIII : Manipulation des fichiers en C](#page-0-0)

 $\mathcal{A} \ \Box \ \rightarrow \ \mathcal{A} \ \overline{\partial} \ \rightarrow \ \mathcal{A} \ \ \overline{\mathcal{B}} \ \rightarrow \ \mathcal{A} \ \ \overline{\mathcal{B}} \ \rightarrow \quad \ \overline{\mathcal{B}}$ 

## Primitive write()

#include <unistd.h> size t write(int fd, const void \*buf, size t nbytes) /\* écriture dans un fichier \*/ /\* fd : descripteur de fichier \*/ /\* buf : adresse du tampon \*/ /\* nbytes : nombre d'octets à écrire \*/ Valeur retournée : nombre d'octets écrits ou -1 en cas d'erreur. Cette primitive écrit dans le fichier ouvert représenté par fd les nbytes octets sur lesquels pointe buf. Il faut noter que l'écriture ne

Laurent Poinsot [Chap. VIII : Manipulation des fichiers en C](#page-0-0)

イロト イ押 トイヨ トイヨ トーヨー

## Primitive write()

#include <unistd.h> size t write(int fd, const void \*buf, size t nbytes) /\* écriture dans un fichier \*/ /\* fd : descripteur de fichier \*/  $/*$  buf : adresse du tampon  $*/$ /\* nbytes : nombre d'octets à écrire \*/ Valeur retournée : nombre d'octets écrits ou -1 en cas d'erreur. Cette primitive écrit dans le fichier ouvert représenté par fd les nbytes octets sur lesquels pointe buf. Il faut noter que l'écriture ne se fait pas directement dans le fichier, mais passe par un tampon du **noyau.** Remarque : ce n'est pas une erreur que d'écrire moins d'octets

Laurent Poinsot [Chap. VIII : Manipulation des fichiers en C](#page-0-0)

 $\mathbf{1} \oplus \mathbf{1} \oplus \mathbf{$ 

## Primitive write()

#include <unistd.h> size t write(int fd, const void \*buf, size t nbytes) /\* écriture dans un fichier \*/ /\* fd : descripteur de fichier \*/  $/*$  buf : adresse du tampon  $*/$ /\* nbytes : nombre d'octets à écrire \*/ Valeur retournée : nombre d'octets écrits ou -1 en cas d'erreur. Cette primitive écrit dans le fichier ouvert représenté par fd les nbytes octets sur lesquels pointe buf. Il faut noter que l'écriture ne se fait pas directement dans le fichier, mais passe par un tampon du noyau. Remarque : ce n'est pas une erreur que d'écrire moins d'octets que souhaités.

イロト イ押 トイヨト イヨト ニヨー

[Quelques primitives](#page-28-0)

## Primitive read()

### Profil :

[Quelques primitives](#page-28-0)

### Primitive read()

#### Profil :

#include <unistd.h> size\_t read(int fd, void \*buf, size\_t nbytes) /\* lecture dans un fichier \*/ /\* fd : descripteur de fichier \*/  $/*$  buf : adresse du tampon  $*/$ /\* nbytes : nombre d'octets à lire \*/

 $\mathcal{A} \ \Box \ \rightarrow \ \mathcal{A} \ \overline{\partial} \ \rightarrow \ \mathcal{A} \ \ \overline{\mathcal{B}} \ \rightarrow \ \mathcal{A} \ \ \overline{\mathcal{B}} \ \rightarrow \quad \ \overline{\mathcal{B}}$ 

[Quelques primitives](#page-28-0)

### Primitive read()

#### Profil :

#include <unistd.h> size\_t read(int fd, void \*buf, size\_t nbytes) /\* lecture dans un fichier \*/ /\* fd : descripteur de fichier \*/ /\* buf : adresse du tampon \*/ /\* nbytes : nombre d'octets à lire \*/ Valeur retournée : nombre d'octets lus, 0 si la fin de fichier a été atteinte, ou -1 en cas d'erreur.

Laurent Poinsot [Chap. VIII : Manipulation des fichiers en C](#page-0-0)

 $\mathcal{A} \ \Box \ \rightarrow \ \mathcal{A} \ \overline{\mathcal{B}} \rightarrow \ \mathcal{A} \ \overline{\mathcal{B}} \rightarrow \ \mathcal{A} \ \overline{\mathcal{B}} \rightarrow \ \Box \ \overline{\mathcal{B}} \, .$ 

[Quelques primitives](#page-28-0)

### Primitive read()

#### Profil :

#include <unistd.h> size\_t read(int fd, void \*buf, size\_t nbytes) /\* lecture dans un fichier \*/ /\* fd : descripteur de fichier \*/  $/*$  buf : adresse du tampon  $*/$ /\* nbytes : nombre d'octets à lire \*/ Valeur retournée : nombre d'octets lus, 0 si la fin de fichier a été atteinte, ou -1 en cas d'erreur.

La primitive essaie de lire les nbytes octets (caractères) dans le fichier ouvert représenté par fd, et les place dans le tampon sur lequel pointe buf (l'allocation de buf est à la charge de l'utilisateur et doit être de taille convenable).

イロト イ押 トイヨト イヨト ニヨー

[Quelques primitives](#page-28-0)

## **Primitive** dup()

### #include <unistd.h> int dup(int fd) /\* fd est le descripteur donné \*/

Laurent Poinsot [Chap. VIII : Manipulation des fichiers en C](#page-0-0)

[Quelques primitives](#page-28-0)

### Primitive dup ()

#include <unistd.h> int dup(int fd) /\* fd est le descripteur donné \*/

Cette primitive duplique un descripteur de fichier existant et fournit donc un descripteur ayant exactement les mêmes caractéristiques que celui passé en argument. Il correspond donc au même fichier. Cette

Laurent Poinsot [Chap. VIII : Manipulation des fichiers en C](#page-0-0)

[Quelques primitives](#page-28-0)

### Primitive dup ()

#include <unistd.h> int dup(int fd) /\* fd est le descripteur donné \*/

Cette primitive duplique un descripteur de fichier existant et fournit donc un descripteur ayant exactement les mêmes caractéristiques que celui passé en argument. Il correspond donc au même fichier. Cette

Laurent Poinsot [Chap. VIII : Manipulation des fichiers en C](#page-0-0)

イロト イ押ト イヨト イヨト

[Quelques primitives](#page-28-0)

## Primitive dup ()

#include <unistd.h> int dup(int fd) /\* fd est le descripteur donné \*/

Cette primitive duplique un descripteur de fichier existant et fournit donc un descripteur ayant exactement les mêmes caractéristiques que celui passé en argument. Il correspond donc au même fichier. Cette primitive garantit que la valeur retournée est la plus petite possible parmi les valeurs de descripteurs disponibles.

Laurent Poinsot [Chap. VIII : Manipulation des fichiers en C](#page-0-0)

 $\mathbf{A} \equiv \mathbf{A} + \mathbf{A} \mathbf{B} + \mathbf{A} \mathbf{B} + \mathbf{A} \mathbf{B} + \mathbf{B} \mathbf{A}$ 

[Quelques primitives](#page-28-0)

## Primitive dup ()

```
#include <unistd.h>
int dup(int fd) /* fd est le descripteur donné
*/
```
Cette primitive duplique un descripteur de fichier existant et fournit donc un descripteur ayant exactement les mêmes caractéristiques que celui passé en argument. Il correspond donc au même fichier. Cette primitive garantit que la valeur retournée est la plus petite possible parmi les valeurs de descripteurs disponibles.

Valeur retournée : nouveau descripteur de fichier ou -1 en cas d'erreur.

Laurent Poinsot [Chap. VIII : Manipulation des fichiers en C](#page-0-0)

 $4 \quad \square \rightarrow 4 \quad \overline{f} \rightarrow 4 \quad \overline{z} \rightarrow 4 \quad \overline{z} \rightarrow \qquad \overline{z}$ 

# Primitive dup2()

#include <unistd.h> int dup2(int fd1, int fd2) / $\star$  force fd2 comme synonyme de fd $1 \star/$ 

- /\* fd1 : descripteur à dupliquer \*/
- /\* fd2 : nouveau descripteur \*/

 $\mathbf{A} \equiv \mathbf{A} + \mathbf{A} \mathbf{B} + \mathbf{A} \mathbf{B} + \mathbf{A} \mathbf{B} + \mathbf{B} \mathbf{A}$ 

Laurent Poinsot [Chap. VIII : Manipulation des fichiers en C](#page-0-0)

# Primitive dup2()

#include <unistd.h>

int dup2(int fd1, int fd2) / $\star$  force fd2 comme synonyme de fd $1 \star/$ 

- /\* fd1 : descripteur à dupliquer \*/
- /\* fd2 : nouveau descripteur \*/

### Valeur retournée : -1 en cas d'erreur.

 $\mathbf{A} \equiv \mathbf{A} + \mathbf{A} \mathbf{B} + \mathbf{A} \mathbf{B} + \mathbf{A} \mathbf{B} + \mathbf{B} \mathbf{A}$ 

Laurent Poinsot [Chap. VIII : Manipulation des fichiers en C](#page-0-0)

# Primitive dup2()

#include <unistd.h> int dup2(int fd1, int fd2) / $\star$  force fd2 comme synonyme de fd $1 \star/$ /\* fd1 : descripteur à dupliquer \*/ /\* fd2 : nouveau descripteur \*/ Valeur retournée : -1 en cas d'erreur. Cette primitive oblige le descripteur fd2 à devenir synonyme du **descripteur fd1.** Notons que dup2() ferme le descripteur fd2 si  $4 \quad \square \rightarrow 4 \quad \overline{f} \rightarrow 4 \quad \overline{z} \rightarrow 4 \quad \overline{z} \rightarrow \qquad \overline{z}$ 

Laurent Poinsot [Chap. VIII : Manipulation des fichiers en C](#page-0-0)

# Primitive dup2()

#include <unistd.h>

int dup2(int fd1,int fd2) /\* force fd2 comme synonyme de fd $1 \star/$ 

/\* fd1 : descripteur à dupliquer \*/

/\* fd2 : nouveau descripteur \*/

Valeur retournée : -1 en cas d'erreur.

Cette primitive oblige le descripteur fd2 à devenir synonyme du descripteur fd1. Notons que dup2() ferme le descripteur fd2 si celui-ci était ouvert. Par exemple, supposons que le descrispteur d  $4 \quad \square \rightarrow 4 \quad \overline{f} \rightarrow 4 \quad \overline{z} \rightarrow 4 \quad \overline{z} \rightarrow \qquad \overline{z}$ 

Laurent Poinsot [Chap. VIII : Manipulation des fichiers en C](#page-0-0)

 $\Omega \Omega$ 

# Primitive dup2()

#include <unistd.h>

int dup2(int fd1,int fd2) /\* force fd2 comme synonyme de fd $1 \star/$ 

/\* fd1 : descripteur à dupliquer \*/

/\* fd2 : nouveau descripteur \*/

Valeur retournée : -1 en cas d'erreur.

Cette primitive oblige le descripteur fd2 à devenir synonyme du descripteur fd1. Notons que dup2() ferme le descripteur fd2 si celui-ci était ouvert. Par exemple, supposons que le descrispteur d résulte de l'ouverture d'un fichier, disons fic\_sortie. La

 $4 \quad \square \rightarrow 4 \quad \overline{f} \rightarrow 4 \quad \overline{z} \rightarrow 4 \quad \overline{z} \rightarrow \qquad \overline{z}$ 

Laurent Poinsot [Chap. VIII : Manipulation des fichiers en C](#page-0-0)

# Primitive dup2()

#include <unistd.h>

int dup2(int fd1,int fd2) /\* force fd2 comme synonyme de fd $1 \star/$ 

/\* fd1 : descripteur à dupliquer \*/

```
/* fd2 : nouveau descripteur */
```
Valeur retournée : -1 en cas d'erreur.

Cette primitive oblige le descripteur fd2 à devenir synonyme du descripteur fd1. Notons que dup2() ferme le descripteur fd2 si celui-ci était ouvert. Par exemple, supposons que le descrispteur d résulte de l'ouverture d'un fichier, disons fic\_sortie. La commande  $\text{dup2}(d,1)$ ; a pour effet de faire pointer le descripteur d et le descripteur de la sortie standard 1 sur le même fichier fic sortie. Écrire l'appel système suivant write  $(d,\ldots)$ ; ou  $\mathcal{A} \ \Box \ \rightarrow \ \mathcal{A} \ \overline{\partial} \ \rightarrow \ \mathcal{A} \ \ \overline{\mathcal{B}} \ \rightarrow \ \mathcal{A} \ \ \overline{\mathcal{B}} \ \rightarrow \quad \ \overline{\mathcal{B}}$ 

Laurent Poinsot [Chap. VIII : Manipulation des fichiers en C](#page-0-0)

# Primitive dup2()

#include <unistd.h>

int dup2(int fd1,int fd2) /\* force fd2 comme synonyme de fd $1 \star/$ 

/\* fd1 : descripteur à dupliquer \*/

```
/* fd2 : nouveau descripteur */
```
Valeur retournée : -1 en cas d'erreur.

Cette primitive oblige le descripteur fd2 à devenir synonyme du descripteur fd1. Notons que dup2() ferme le descripteur fd2 si celui-ci était ouvert. Par exemple, supposons que le descrispteur d résulte de l'ouverture d'un fichier, disons fic\_sortie. La commande  $\text{dup2}(d,1)$ ; a pour effet de faire pointer le descripteur d et le descripteur de la sortie standard 1 sur le même fichier fic sortie. Écrire l'appel système suivant write(d,...) ; ou write( $1, \ldots$ ); a le même effet. Ceci permet d'effectuer une  $\mathcal{A} \ \Box \ \rightarrow \ \mathcal{A} \ \overline{\partial} \ \rightarrow \ \mathcal{A} \ \ \overline{\mathcal{B}} \ \rightarrow \ \mathcal{A} \ \ \overline{\mathcal{B}} \ \rightarrow \quad \ \overline{\mathcal{B}}$ 

Laurent Poinsot [Chap. VIII : Manipulation des fichiers en C](#page-0-0)

# Primitive dup2()

#include <unistd.h>

int dup2(int fd1,int fd2) /\* force fd2 comme synonyme de fd $1 \star/$ 

/\* fd1 : descripteur à dupliquer \*/

```
/* fd2 : nouveau descripteur */
```
Valeur retournée : -1 en cas d'erreur.

Cette primitive oblige le descripteur fd2 à devenir synonyme du descripteur fd1. Notons que dup2() ferme le descripteur fd2 si celui-ci était ouvert. Par exemple, supposons que le descrispteur d résulte de l'ouverture d'un fichier, disons fic\_sortie. La commande  $\text{dup2}(d,1)$ ; a pour effet de faire pointer le descripteur d et le descripteur de la sortie standard 1 sur le même fichier fic sortie. Écrire l'appel système suivant write(d,...) ; ou write(1,  $\dots$ ); a le même effet. Ceci permet d'effectuer une redirection.  $\mathcal{A} \ \Box \ \rightarrow \ \mathcal{A} \ \overline{\mathcal{B}} \rightarrow \ \mathcal{A} \ \overline{\mathcal{B}} \rightarrow \ \mathcal{A} \ \overline{\mathcal{B}} \rightarrow \ \Box \ \overline{\mathcal{B}} \, .$ 

Laurent Poinsot [Chap. VIII : Manipulation des fichiers en C](#page-0-0)
[Entrées/Sorties fichiers](#page-4-0) [La manipulation des répertoires](#page-116-0) [Les verrous POSIX](#page-134-0) [Les tubes](#page-176-0)

[Quelques primitives](#page-28-0)

## Exemple : Redirection de la sortie standard

Ce programme exécute la commande shell ps, puis redirige le résultat vers un fichier fic\_sortie. Ainsi l'exécution de ce programme ne devrait plus rien donner à l'écran. La primitive execl() exécute la

Laurent Poinsot [Chap. VIII : Manipulation des fichiers en C](#page-0-0)

 $\mathbf{1} \quad \mathbf{1} \quad \mathbf{$ 

[Entrées/Sorties fichiers](#page-4-0) [La manipulation des répertoires](#page-116-0) [Les verrous POSIX](#page-134-0) [Les tubes](#page-176-0)

[Quelques primitives](#page-28-0)

## Exemple : Redirection de la sortie standard

Ce programme exécute la commande shell ps, puis redirige le résultat vers un fichier fic\_sortie. Ainsi l'exécution de ce programme ne devrait plus rien donner à l'écran. La primitive execl() exécute la commande passée en argument.

Laurent Poinsot [Chap. VIII : Manipulation des fichiers en C](#page-0-0)

 $\mathbf{E} = \mathbf{A} \oplus \mathbf{A} + \mathbf{A} \oplus \mathbf{A} + \mathbf{A} \oplus \mathbf{A} + \mathbf{A} \oplus \mathbf{A}$ 

[La manipulation des répertoires](#page-116-0) [Les verrous POSIX](#page-134-0) [Les tubes](#page-176-0)

[Quelques primitives](#page-28-0)

#### Fichier test\_dup2.c :

Laurent Poinsot [Chap. VIII : Manipulation des fichiers en C](#page-0-0)

イロト イ押 トイヨ トイヨ トーヨ

[Entrées/Sorties fichiers](#page-4-0) [La manipulation des répertoires](#page-116-0) [Les verrous POSIX](#page-134-0) [Les tubes](#page-176-0)

[Quelques primitives](#page-28-0)

```
Fichier test_dup2.c :
#include <errno.h>
#include <stdio.h>
#include <sys/types.h>
#include <fcntl.h>
main() { int fd;
/* affecte au fichier fic_sortie le
descripteur fd */
if ((fd = open("fic_sortie",O_CREAT | O_WRONLY
\vert O_TRUNC, 0666)) == -1) {
perror("Erreur sur l'ouverture de
fic_sortie") ;
exit(1);
dup2(fd,1); /* duplique la sortie standard */execl("/bin/ps", "ps", NULL); \}
```
Laurent Poinsot [Chap. VIII : Manipulation des fichiers en C](#page-0-0)

イロト イ押 トイヨ トイヨ トーヨー

[La manipulation des répertoires](#page-116-0) [Les verrous POSIX](#page-134-0) [Les tubes](#page-176-0)

[Quelques primitives](#page-28-0)

#### Résultat de l'exécution :

Laurent Poinsot [Chap. VIII : Manipulation des fichiers en C](#page-0-0)

 $\mathbf{1} \quad \mathbf{1} \quad \mathbf{$ 

[La manipulation des répertoires](#page-116-0) [Les verrous POSIX](#page-134-0) [Les tubes](#page-176-0)

[Quelques primitives](#page-28-0)

#### Résultat de l'exécution :

#### Systeme> test\_dup2

Laurent Poinsot [Chap. VIII : Manipulation des fichiers en C](#page-0-0)

イロト イ押 トイヨ トイヨ トーヨ

[La manipulation des répertoires](#page-116-0) [Les verrous POSIX](#page-134-0) [Les tubes](#page-176-0)

[Quelques primitives](#page-28-0)

Résultat de l'exécution : Systeme> test\_dup2 Systeme> more fic\_sortie PID TTY TIME COMMAND 3954 ttyp3 0 :03 csh

Laurent Poinsot [Chap. VIII : Manipulation des fichiers en C](#page-0-0)

 $\mathbf{A} \equiv \mathbf{A} + \mathbf{A} \mathbf{B} + \mathbf{A} \mathbf{B} + \mathbf{A} \mathbf{B} + \mathbf{A} \mathbf{B}$ 

[La manipulation des répertoires](#page-116-0) [Les verrous POSIX](#page-134-0) [Les tubes](#page-176-0)

[Quelques primitives](#page-28-0)

Au lieu d'afficher le résultat de la commande ps sur la sortie standard (l'écran), on l'écrit dans "fichier\_sortie" : on a redirigé la sortie standard vers "fichier\_sortie".

Laurent Poinsot [Chap. VIII : Manipulation des fichiers en C](#page-0-0)

 $\mathcal{A} \equiv \mathcal{A} \Rightarrow \mathcal{A} \equiv \mathcal{B} \Rightarrow \mathcal{A} \equiv \mathcal{B} \Rightarrow \mathcal{A}$ 

 $\equiv$ 

# Un répertoire est un fichier contenant, entre autres, un ensemble de couples (nom de fichier, numéro d'inode). Il est possible d'ouvrir un

Laurent Poinsot [Chap. VIII : Manipulation des fichiers en C](#page-0-0)

<span id="page-116-0"></span>イロト (何) イミト イヨト

Un répertoire est un fichier contenant, entre autres, un ensemble de couples (nom de fichier, numéro d'inode). Il est possible d'ouvrir un répertoire pour le parcourir. C'est ce que fait la commande ls. Unix

Laurent Poinsot [Chap. VIII : Manipulation des fichiers en C](#page-0-0)

Un répertoire est un fichier contenant, entre autres, un ensemble de couples (nom de fichier, numéro d'inode). Il est possible d'ouvrir un répertoire pour le parcourir. C'est ce que fait la commande ls. Unix

Laurent Poinsot [Chap. VIII : Manipulation des fichiers en C](#page-0-0)

イロト イ押 トイヨ トイヨト

Un répertoire est un fichier contenant, entre autres, un ensemble de couples (nom de fichier, numéro d'inode). Il est possible d'ouvrir un répertoire pour le parcourir. C'est ce que fait la commande ls. Unix fournit plusieurs fonctions pour parcourir un répertoire. Rappelons

Laurent Poinsot [Chap. VIII : Manipulation des fichiers en C](#page-0-0)

イロト イ押 トイミト イヨト

Un répertoire est un fichier contenant, entre autres, un ensemble de couples (nom de fichier, numéro d'inode). Il est possible d'ouvrir un répertoire pour le parcourir. C'est ce que fait la commande ls. Unix fournit plusieurs fonctions pour parcourir un répertoire. Rappelons que Unix hiérarchise l'ensemble des répertoires comme un arbre dont la racine (root) est notée "/". Par convention, le répertoire courant

Un répertoire est un fichier contenant, entre autres, un ensemble de couples (nom de fichier, numéro d'inode). Il est possible d'ouvrir un répertoire pour le parcourir. C'est ce que fait la commande ls. Unix fournit plusieurs fonctions pour parcourir un répertoire. Rappelons que Unix hiérarchise l'ensemble des répertoires comme un arbre dont la racine (root) est notée "/". Par convention, le répertoire courant s'appelle " . " et son père dans la hiérarchie s'appelle " .. ". Ainsi par

Un répertoire est un fichier contenant, entre autres, un ensemble de couples (nom de fichier, numéro d'inode). Il est possible d'ouvrir un répertoire pour le parcourir. C'est ce que fait la commande ls. Unix fournit plusieurs fonctions pour parcourir un répertoire. Rappelons que Unix hiérarchise l'ensemble des répertoires comme un arbre dont la racine (root) est notée "/". Par convention, le répertoire courant s'appelle " . " et son père dans la hiérarchie s'appelle " .. ". Ainsi par

イロトス 伊 トス ミトス ミトー

Un répertoire est un fichier contenant, entre autres, un ensemble de couples (nom de fichier, numéro d'inode). Il est possible d'ouvrir un répertoire pour le parcourir. C'est ce que fait la commande ls. Unix fournit plusieurs fonctions pour parcourir un répertoire. Rappelons que Unix hiérarchise l'ensemble des répertoires comme un arbre dont la racine (root) est notée "/". Par convention, le répertoire courant s'appelle " . " et son père dans la hiérarchie s'appelle " .. ". Ainsi par exemple, si on tape cd .., on remonte d'un cran dans la hiérarchie arborescente des répertoires. De même cd ../.. nous permet de

Un répertoire est un fichier contenant, entre autres, un ensemble de couples (nom de fichier, numéro d'inode). Il est possible d'ouvrir un répertoire pour le parcourir. C'est ce que fait la commande ls. Unix fournit plusieurs fonctions pour parcourir un répertoire. Rappelons que Unix hiérarchise l'ensemble des répertoires comme un arbre dont la racine (root) est notée "/". Par convention, le répertoire courant s'appelle " . " et son père dans la hiérarchie s'appelle " .. ". Ainsi par exemple, si on tape cd .., on remonte d'un cran dans la hiérarchie arborescente des répertoires. De même cd ../.. nous permet de remonter de deux crans, *etc.*

イロト イ押ト イヨト イヨト

#### Profil :

#include <sys/types.h>

#include <dirent.h>

### DIR \*opendir(const char \*name) ;

Laurent Poinsot [Chap. VIII : Manipulation des fichiers en C](#page-0-0)

#### Profil :

- #include <sys/types.h>
- #include <dirent.h>
- DIR \*opendir(const char \*name) ;
- La fonction opendir() ouvre le répertoire name et retourne un pointeur vers la structure DIR qui joue le même rôle que FILE. La

Laurent Poinsot [Chap. VIII : Manipulation des fichiers en C](#page-0-0)

イロト イ押ト イヨト イヨト

#### Profil :

- #include <sys/types.h>
- #include <dirent.h>
- DIR \*opendir(const char \*name) ;
- La fonction opendir() ouvre le répertoire name et retourne un pointeur vers la structure DIR qui joue le même rôle que FILE. La valeur NULL est renvoyée si l'ouverture n'est pas possible.

- 
- 
- 

Laurent Poinsot [Chap. VIII : Manipulation des fichiers en C](#page-0-0)

 $\mathsf{A} \sqcup \mathsf{B} \rightarrow \mathsf{A} \bigoplus \mathsf{B} \rightarrow \mathsf{A} \sqsubseteq \mathsf{B} \rightarrow \mathsf{A} \sqsubseteq \mathsf{B} \rightarrow \ldots \sqsubseteq \mathsf{B}$ 

#### Profil :

- #include <sys/types.h>
- #include <dirent.h>

```
DIR *opendir(const char *name) ;
```
La fonction opendir() ouvre le répertoire name et retourne un pointeur vers la structure DIR qui joue le même rôle que FILE. La valeur NULL est renvoyée si l'ouverture n'est pas possible. Profil :

```
#include <sys/types.h>
#include <dirent.h>
int closedir(DIR *dir) ;
```
Laurent Poinsot [Chap. VIII : Manipulation des fichiers en C](#page-0-0)

 $4 \quad \square \rightarrow 4 \quad \overline{f} \rightarrow 4 \quad \overline{z} \rightarrow 4 \quad \overline{z} \rightarrow \qquad \overline{z}$ 

#### Profil :

- #include <sys/types.h>
- #include <dirent.h>

```
DIR *opendir(const char *name) ;
```
La fonction opendir() ouvre le répertoire name et retourne un pointeur vers la structure DIR qui joue le même rôle que FILE. La valeur NULL est renvoyée si l'ouverture n'est pas possible. Profil :

```
#include <sys/types.h>
#include <dirent.h>
int closedir(DIR *dir) ;
La fonction closedir() ferme un répertoire ouvert par opendir.
```
 $4 \quad \square \rightarrow 4 \quad \overline{f} \rightarrow 4 \quad \overline{z} \rightarrow 4 \quad \overline{z} \rightarrow \qquad \overline{z}$ 

[Entrées/Sorties fichiers](#page-4-0) [La manipulation des répertoires](#page-116-0) [Les verrous POSIX](#page-134-0) [Les tubes](#page-176-0)

# La fonction readdir()

#### $Profil$

### #include <sys/types.h>

#### #include <dirent.h>

#### struct dirent \*readdir(DIR \*dir) ;

Laurent Poinsot [Chap. VIII : Manipulation des fichiers en C](#page-0-0)

# La fonction readdir()

 $Profil$ #include <sys/types.h> #include <dirent.h> struct dirent \*readdir(DIR \*dir) ; La fonction readdir() retourne un pointeur vers une structure de type struct dirent représentant le prochain couple (nom de fichier, inode) dans le répertoire. La structure dirent contient deux

Laurent Poinsot [Chap. VIII : Manipulation des fichiers en C](#page-0-0)

# $La$  fonction readdir()

```
Profil#include <sys/types.h>
#include <dirent.h>
struct dirent *readdir(DIR *dir) ;
La fonction readdir() retourne un pointeur vers une structure de
type struct dirent représentant le prochain couple (nom de
fichier, inode) dans le répertoire. La structure dirent contient deux
champs d_name et d_ino qui représentent respectivement le nom
du fichier et son numéro d'inode. Quand la fin du répertoire est
```
Laurent Poinsot [Chap. VIII : Manipulation des fichiers en C](#page-0-0)

 $\mathsf{A} \sqcup \mathsf{B} \rightarrow \mathsf{A} \bigoplus \mathsf{B} \rightarrow \mathsf{A} \sqsubseteq \mathsf{B} \rightarrow \mathsf{A} \sqsubseteq \mathsf{B} \rightarrow \ldots \sqsubseteq \mathsf{B}$ 

# $La$  fonction readdir()

```
Profil#include <sys/types.h>
#include <dirent.h>
struct dirent *readdir(DIR *dir) ;
La fonction readdir() retourne un pointeur vers une structure de
type struct dirent représentant le prochain couple (nom de
fichier, inode) dans le répertoire. La structure dirent contient deux
champs d_name et d_ino qui représentent respectivement le nom
du fichier et son numéro d'inode. Quand la fin du répertoire est
atteinte, readdir() renvoie NULL.
```
 $4 \quad \square \rightarrow 4 \quad \overline{f} \rightarrow 4 \quad \overline{z} \rightarrow 4 \quad \overline{z} \rightarrow \qquad \overline{z}$ 

# Unix étant un système multi-utilisateur, il se peut que deux utilisateurs veuillent accéder en même temps au même fichier. Si les fichiers sont

Laurent Poinsot [Chap. VIII : Manipulation des fichiers en C](#page-0-0)

<span id="page-134-0"></span>イロトメタトメモト

Unix étant un système multi-utilisateur, il se peut que deux utilisateurs veuillent accéder en même temps au même fichier. Si les fichiers sont consultés en lecture, il n'y a pas de conflit. Les problèmes surgissent

Laurent Poinsot [Chap. VIII : Manipulation des fichiers en C](#page-0-0)

 $4.71 \times 4.51 \times 4.71 \times$ 

Unix étant un système multi-utilisateur, il se peut que deux utilisateurs veuillent accéder en même temps au même fichier. Si les fichiers sont consultés en lecture, il n'y a pas de conflit. Les problèmes surgissent lorsqu'un des processus modifie le fichier pendant que d'autres le lisent. Sans précaution, des informations érronées peuvent être

Laurent Poinsot [Chap. VIII : Manipulation des fichiers en C](#page-0-0)

Unix étant un système multi-utilisateur, il se peut que deux utilisateurs veuillent accéder en même temps au même fichier. Si les fichiers sont consultés en lecture, il n'y a pas de conflit. Les problèmes surgissent lorsqu'un des processus modifie le fichier pendant que d'autres le lisent. Sans précaution, des informations érronées peuvent être **enregistrées.** Un processus lit un enregistrement dans son espace

Laurent Poinsot [Chap. VIII : Manipulation des fichiers en C](#page-0-0)

Unix étant un système multi-utilisateur, il se peut que deux utilisateurs veuillent accéder en même temps au même fichier. Si les fichiers sont consultés en lecture, il n'y a pas de conflit. Les problèmes surgissent lorsqu'un des processus modifie le fichier pendant que d'autres le lisent. Sans précaution, des informations érronées peuvent être enregistrées. Un processus lit un enregistrement dans son espace d'adressage, le modifie et le réécrit sur disque. Si deux processus

Laurent Poinsot [Chap. VIII : Manipulation des fichiers en C](#page-0-0)

イロト イ押 トイミト イヨト

Unix étant un système multi-utilisateur, il se peut que deux utilisateurs veuillent accéder en même temps au même fichier. Si les fichiers sont consultés en lecture, il n'y a pas de conflit. Les problèmes surgissent lorsqu'un des processus modifie le fichier pendant que d'autres le lisent. Sans précaution, des informations érronées peuvent être enregistrées. Un processus lit un enregistrement dans son espace d'adressage, le modifie et le réécrit sur disque. Si deux processus lisent une même zone du fichier, la modifient et la réécrivent, les résultats dépendront de l'ordre de réécriture, mais les modifications d'un des processus seront perdues. On a un problème d'accès

Laurent Poinsot [Chap. VIII : Manipulation des fichiers en C](#page-0-0)

Unix étant un système multi-utilisateur, il se peut que deux utilisateurs veuillent accéder en même temps au même fichier. Si les fichiers sont consultés en lecture, il n'y a pas de conflit. Les problèmes surgissent lorsqu'un des processus modifie le fichier pendant que d'autres le lisent. Sans précaution, des informations érronées peuvent être enregistrées. Un processus lit un enregistrement dans son espace d'adressage, le modifie et le réécrit sur disque. Si deux processus lisent une même zone du fichier, la modifient et la réécrivent, les résultats dépendront de l'ordre de réécriture, mais les modifications d'un des processus seront perdues. On a un problème d'accès concurrent, et il faut édicter des règles pour que tout se passe bien.

Laurent Poinsot [Chap. VIII : Manipulation des fichiers en C](#page-0-0)

イロト イ押ト イヨト イヨト

### Pour un fichier sous Unix, il y a deux façons de procéder. Un

- 
- 

Laurent Poinsot [Chap. VIII : Manipulation des fichiers en C](#page-0-0)

イロト イ押 トイミト イヨト

Pour un fichier sous Unix, il y a deux façons de procéder. Un processus peut poser un verrou sur tout le fichier ou sur une partie seulement d'un fichier si celui-ci est très souvent utilisé. Il y a deux

- 
- 

イロト イ押 トイミト イヨト

Pour un fichier sous Unix, il y a deux façons de procéder. Un processus peut poser un verrou sur tout le fichier ou sur une partie seulement d'un fichier si celui-ci est très souvent utilisé. Il y a deux sortes de verrou :

- 
-
- **o le verrou en lecture ou verrou partagé : on** lit le fichier sans le
- 

- le verrou en lecture ou verrou partagé : on lit le fichier sans le **modifier**; plusieurs utilisateurs peuvent poser un verrou en
- 

- le verrou en lecture ou verrou partagé : on lit le fichier sans le modifier ; plusieurs utilisateurs peuvent poser un verrou en lecture ;
- 

イロトス 伊 トス ミトス ミトー

- le verrou en lecture ou verrou partagé : on lit le fichier sans le modifier ; plusieurs utilisateurs peuvent poser un verrou en lecture ;
- **e** le verrou en écriture ou verrou exclusif : il ne peut y avoir qu'un

Laurent Poinsot [Chap. VIII : Manipulation des fichiers en C](#page-0-0)

- le verrou en lecture ou verrou partagé : on lit le fichier sans le modifier ; plusieurs utilisateurs peuvent poser un verrou en lecture ;
- le verrou en écriture ou verrou exclusif : il ne peut y avoir qu'un seul processus en écriture; de plus aucun verrou en lecture ne

- le verrou en lecture ou verrou partagé : on lit le fichier sans le modifier ; plusieurs utilisateurs peuvent poser un verrou en lecture ;
- le verrou en écriture ou verrou exclusif : il ne peut y avoir qu'un seul processus en écriture ; de plus aucun verrou en lecture ne doit être posé pour pouvoir modifier le fichier, d'où l'exclusivité du verrou.

イロト イ押ト イヨト イヨト

Le verrouillage du fichier se fait à l'aide de l'appel système flock qui pose sur un fichier ouvert de descripteur fd un verrou partagé (LOCK\_SH) ou exclusif (LOCK\_EX). Le retrait du verrou se fait par

Laurent Poinsot [Chap. VIII : Manipulation des fichiers en C](#page-0-0)

イロトス 伊 トス ミトス ミトー

Le verrouillage du fichier se fait à l'aide de l'appel système flock qui pose sur un fichier ouvert de descripteur fd un verrou partagé (LOCK\_SH) ou exclusif (LOCK\_EX). Le retrait du verrou se fait par LOCK\_UN. La pose d'un verrou incompatible est bloquante (le

Laurent Poinsot [Chap. VIII : Manipulation des fichiers en C](#page-0-0)

Le verrouillage du fichier se fait à l'aide de l'appel système flock qui pose sur un fichier ouvert de descripteur fd un verrou partagé (LOCK\_SH) ou exclusif (LOCK\_EX). Le retrait du verrou se fait par LOCK\_UN. La pose d'un verrou incompatible est bloquante (le processus attend que le verrou soit levé) sauf si on indique LOCK\_NB dans le champ operation. La syntaxe est la suivante :

Laurent Poinsot [Chap. VIII : Manipulation des fichiers en C](#page-0-0)

Le verrouillage du fichier se fait à l'aide de l'appel système flock qui pose sur un fichier ouvert de descripteur fd un verrou partagé (LOCK\_SH) ou exclusif (LOCK\_EX). Le retrait du verrou se fait par LOCK UN. La pose d'un verrou incompatible est bloquante (le processus attend que le verrou soit levé) sauf si on indique LOCK\_NB dans le champ operation. La syntaxe est la suivante : int flock (int fd,int operation) ;

イロト イ押ト イヨト イヨト

Le verrouillage du fichier se fait à l'aide de l'appel système flock qui pose sur un fichier ouvert de descripteur fd un verrou partagé (LOCK\_SH) ou exclusif (LOCK\_EX). Le retrait du verrou se fait par LOCK UN. La pose d'un verrou incompatible est bloquante (le processus attend que le verrou soit levé) sauf si on indique LOCK\_NB dans le champ operation. La syntaxe est la suivante : int flock (int fd,int operation) ; avec operation l'un des mots-clefs LOCK\_SH, LOCK\_EX, LOCK\_UN, LOCK\_NB.

イロト イ押ト イヨト イヨト

## Les verrous servent donc à empêcher que plusieurs processus accèdent simultanément aux mêmes enregistrements. Considérons le

Laurent Poinsot [Chap. VIII : Manipulation des fichiers en C](#page-0-0)

イロトス 伊 トス ミトス ミトー

Les verrous servent donc à empêcher que plusieurs processus accèdent simultanément aux mêmes enregistrements. Considérons le programme suivant qui écrit dans un fichier 10 fois son pid ainsi que l'heure d'écriture.

Les verrous servent donc à empêcher que plusieurs processus accèdent simultanément aux mêmes enregistrements. Considérons le programme suivant qui écrit dans un fichier 10 fois son pid ainsi que l'heure d'écriture.

```
/*fichier writel.c*/
#include <stdio.h>
#include <sys/stat.h>
#include <sys/types.h>
#include <fcntl.h>
#include <unistd.h>
#include <string.h>
#include <time.h>
```
イロト イ押ト イヨト イヨト

[Entrées/Sorties fichiers](#page-4-0) [La manipulation des répertoires](#page-116-0) [Les verrous POSIX](#page-134-0) [Les tubes](#page-176-0)

### Le main :

```
イロト イ押 トイヨ トイヨト
```
Laurent Poinsot [Chap. VIII : Manipulation des fichiers en C](#page-0-0)

[Entrées/Sorties fichiers](#page-4-0) [La manipulation des répertoires](#page-116-0) [Les verrous POSIX](#page-134-0) [Les tubes](#page-176-0)

#### Le main :

```
int main(int argc, char **argv) /* argv[1] =
fichier à écrire */{
int desc ;
int i ;
char buf[1024];
int n ;
time t secnow;
if (argc < 2) \{fprintf(stderr,"Usage : %s filename \n",
argv[0]);
ext(1):
}
if ((desc = open(argv[1], O_WRONLY | O_CREAT |
O<sup>\DeltaPPEND, 0666)) == -1) {</sup>
perror("Ouverture impossible ") ;
exit(1) ; }
                                       イロト (何) イヨト イヨト 一重
                                                          \OmegaLaurent Poinsot Chap. VIII : Manipulation des fichiers en C
```
### Verrouillage du fichier :

Laurent Poinsot [Chap. VIII : Manipulation des fichiers en C](#page-0-0)

 $A \equiv 1 + \left(\sqrt{p} \right) \times \left(\frac{p}{p} \right) \times \left(\frac{p}{p} \right) \times \left(\frac{p}{p} \right) \times \left(\frac{p}{p} \right) \times \left(\frac{p}{p} \right)$ 

### Verrouillage du fichier :

```
#ifdef VERROU /* on verrouille tout le fichier
*/
if (flock(desc, LOCK_EX) == -1) {
perror("lock") ;
ext(1) ;
}
else
printf("processus %ld : verrou posé \n", (long
int) qetpid());
#endif
```
Laurent Poinsot [Chap. VIII : Manipulation des fichiers en C](#page-0-0)

 $\mathcal{A} \ \Box \ \rightarrow \ \mathcal{A} \ \overline{\mathcal{B}} \rightarrow \ \mathcal{A} \ \overline{\mathcal{B}} \rightarrow \ \mathcal{A} \ \overline{\mathcal{B}} \rightarrow \ \Box \ \overline{\mathcal{B}} \, .$ 

## Écritures du pid et de l'heure :

Laurent Poinsot [Chap. VIII : Manipulation des fichiers en C](#page-0-0)

 $A \equiv 1 + \left(\sqrt{p} \right) \times \left(\frac{p}{p} \right) \times \left(\frac{p}{p} \right) \times \left(\frac{p}{p} \right) \times \left(\frac{p}{p} \right) \times \left(\frac{p}{p} \right)$ 

```
Écritures du pid et de l'heure :
for (i =0; i< 10; i++) {
time(&secnow) ;
sprintf(buf,"%ld : écriture à %s ", (long
int)getpid(), ctime(&secnow)) ;
n = write (desc, buf, strlen(buf));
sleep(1) ;
}
#ifdef VERROU /* levée du verrou */
flock(desc, LOCK_UN) ;
#endif
return 0 ;
}
```
イロト (何) イヨト イヨト 一重

### On compile le programme sans définir la constante VERROU, donc sans verrou implémenté par la fonction flock.

Laurent Poinsot [Chap. VIII : Manipulation des fichiers en C](#page-0-0)

イロト イ部 トイモト イモト・モ

On compile le programme sans définir la constante VERROU, donc sans verrou implémenté par la fonction flock.

```
Systeme> gcc -Wall writel.c
Systeme> ./a.out essai & ./a.out essai &
./a.out essai & ./a.out essai &
[1] 1959
[2] 1960
[3] 1961
[4] 1962
```
 $\mathcal{A} \ \Box \ \rightarrow \ \mathcal{A} \ \overline{\mathcal{B}} \rightarrow \ \mathcal{A} \ \overline{\mathcal{B}} \rightarrow \ \mathcal{A} \ \overline{\mathcal{B}} \rightarrow \ \Box \ \overline{\mathcal{B}} \, .$ 

### Puis on inspecte le contenu du fichier essai :

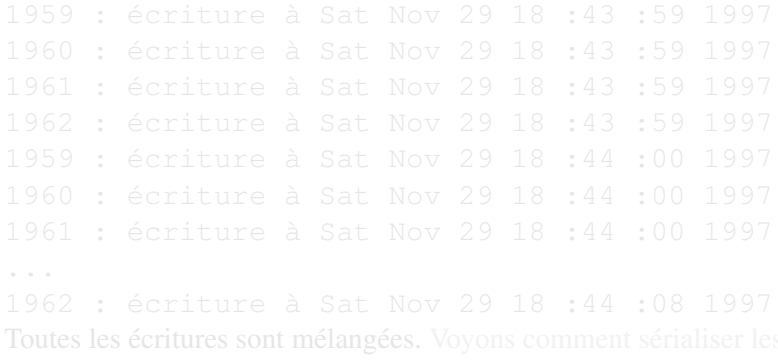

Laurent Poinsot [Chap. VIII : Manipulation des fichiers en C](#page-0-0)

 $\mathcal{A} \otimes \mathcal{B} \rightarrow \mathcal{A} \otimes \mathcal{B} \rightarrow \mathcal{A} \otimes \mathcal{B} \rightarrow \mathcal{A} \otimes \mathcal{B} \rightarrow \mathcal{B} \otimes \mathcal{B}$ 

 $\circledcirc \circledcirc \circledcirc$ 

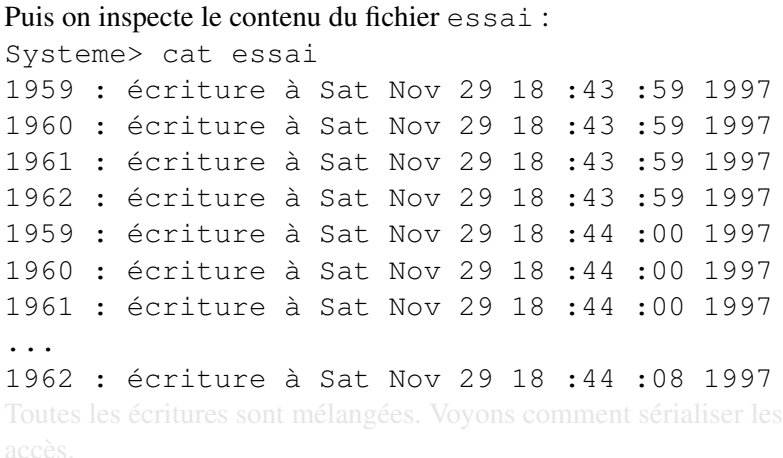

イロトイ団トイモトイモト・モー

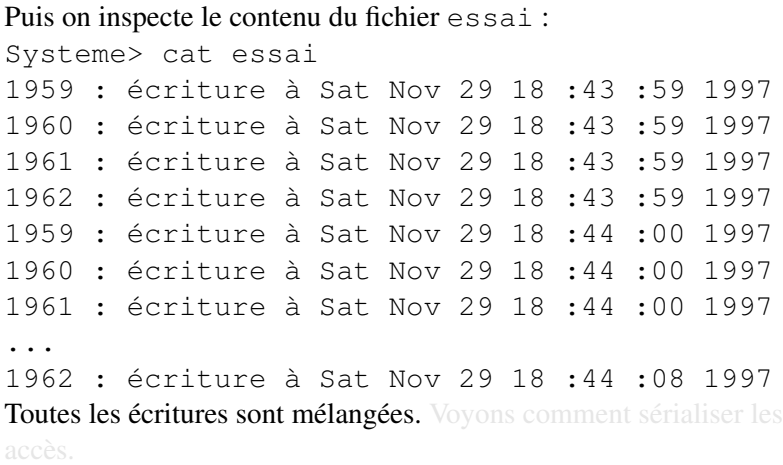

イロトイ団トイモトイモト・モー

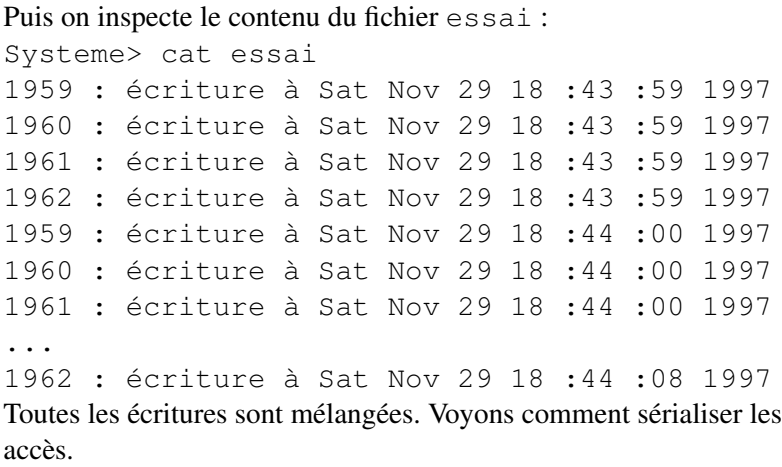

イロトイ団トイモトイモト・モー

On compile notre fichier writel.c mais cette fois en définissant la constante VERROU dans la ligne de commande.

```
1.7.11 \pm 1.77.11 \pm 1.7\equiv\lambda = \lambdaLaurent Poinsot Chap. VIII : Manipulation des fichiers en C
```

```
On compile notre fichier writel.c mais cette fois en définissant la
constante VERROU dans la ligne de commande.
Systeme> gcc -Wall -DVERROU writel.c
Systeme> ./a.out essai & ./a.out essai &
./a.out essai & ./a.out essai &
[1] 2534
[2] 2535
[3] 2536
[4] 2537
Systeme> processus 2534 : verrou posé
processus 2536 : verrou posé
processus 2535 : verrou posé
processus 2537 : verrou posé
[4] Done ./a.out essai
[3] + Done ./a.out essai
[2] + Done ./a.out essai
[1] + Done ./a.out essai
                                                    \mathcal{A} \cdot \Box \rightarrow \mathcal{A} \cdot \partial \overline{\partial} \rightarrow \mathcal{A} \cdot \overline{\partial} \rightarrow \mathcal{A} \cdot \overline{\partial} \rightarrow \cdots \overline{\partial} \, .\OmegaLaurent Poinsot Chap. VIII : Manipulation des fichiers en C
```
Et si on imprime essai, on voit que chaque processus a pu écrire sans être interrompu.

Laurent Poinsot [Chap. VIII : Manipulation des fichiers en C](#page-0-0)

 $\Omega$ 

Et si on imprime essai, on voit que chaque processus a pu écrire sans être interrompu.

Systeme> cat essai 2534 : écriture à Sat Nov 29 19 :23 :39 1997 ... 2534 : écriture à Sat Nov 29 19 :23 :48 1997 2536 : écriture à Sat Nov 29 19 :23 :49 1997 ... 2536 : écriture à Sat Nov 29 19 :23 :58 1997 2535 : écriture à Sat Nov 29 19 :23 :59 1997 ... 2535 : écriture à Sat Nov 29 19 :24 :08 1997 2537 : écriture à Sat Nov 29 19 :24 :09 1997 ... 2537 : écriture à Sat Nov 29 19 :24 :19 1997 イロト (何) イミト (手)

Laurent Poinsot [Chap. VIII : Manipulation des fichiers en C](#page-0-0)

[Entrées/Sorties fichiers](#page-4-0) [La manipulation des répertoires](#page-116-0) [Les verrous POSIX](#page-134-0) [Les tubes](#page-176-0)

## Remarque : L'ordre d'appropriation du fichier par les processus est quelconque. Ainsi le processus 2536 est passé avant 2535.

Laurent Poinsot [Chap. VIII : Manipulation des fichiers en C](#page-0-0)

 $\mathcal{A} \equiv \mathcal{A} \Rightarrow \mathcal{A} \equiv \mathcal{A} \Rightarrow \mathcal{A} \equiv \mathcal{A} \Rightarrow \mathcal{A} \equiv \mathcal{A} \Rightarrow \mathcal{A} \equiv \mathcal{A} \Rightarrow \mathcal{A} \equiv \mathcal{A} \Rightarrow \mathcal{A} \equiv \mathcal{A} \Rightarrow \mathcal{A} \equiv \mathcal{A} \Rightarrow \mathcal{A} \equiv \mathcal{A} \Rightarrow \mathcal{A} \equiv \mathcal{A} \Rightarrow \mathcal{A} \equiv \mathcal{A} \Rightarrow \mathcal{A} \equiv \mathcal{A} \Rightarrow \mathcal{A} \equiv \mathcal{A} \Rightarrow \mathcal{A} \equiv \mathcal{$ 

 $\equiv$ 

[Entrées/Sorties fichiers](#page-4-0) [La manipulation des répertoires](#page-116-0) [Les verrous POSIX](#page-134-0) [Les tubes](#page-176-0)

Remarque : L'ordre d'appropriation du fichier par les processus est quelconque. Ainsi le processus 2536 est passé avant 2535.

Laurent Poinsot [Chap. VIII : Manipulation des fichiers en C](#page-0-0)

 $\mathcal{A} \equiv \mathcal{A} \Rightarrow \mathcal{A} \equiv \mathcal{A} \Rightarrow \mathcal{A} \equiv \mathcal{A} \Rightarrow \mathcal{A} \equiv \mathcal{A} \Rightarrow \mathcal{A} \equiv \mathcal{A} \Rightarrow \mathcal{A} \equiv \mathcal{A} \Rightarrow \mathcal{A} \equiv \mathcal{A} \Rightarrow \mathcal{A} \equiv \mathcal{A} \Rightarrow \mathcal{A} \equiv \mathcal{A} \Rightarrow \mathcal{A} \equiv \mathcal{A} \Rightarrow \mathcal{A} \equiv \mathcal{A} \Rightarrow \mathcal{A} \equiv \mathcal{A} \Rightarrow \mathcal{A} \equiv \mathcal{A} \Rightarrow \mathcal{A} \equiv \mathcal{$ 

 $\equiv$ 

Les pipes (ou tubes ou encore tubes anonymes) sont connus dans le monde d'Unix. Ils permettent, depuis un terminal, de rediriger la

Laurent Poinsot [Chap. VIII : Manipulation des fichiers en C](#page-0-0)

<span id="page-176-0"></span>イロト イ押 トイミト イヨト

Les pipes (ou tubes ou encore tubes anonymes) sont connus dans le monde d'Unix. Ils permettent, depuis un terminal, de rediriger la sortie d'une commande vers l'entrée d'une autre commande (à l'aide **du caractère "** "). On peut également les utiliser entre processus dans

Laurent Poinsot [Chap. VIII : Manipulation des fichiers en C](#page-0-0)

Les pipes (ou tubes ou encore tubes anonymes) sont connus dans le monde d'Unix. Ils permettent, depuis un terminal, de rediriger la sortie d'une commande vers l'entrée d'une autre commande (à l'aide du caractère " | "). On peut également les utiliser entre processus dans un programme écrit en langage C. En C, un tube possède deux

Laurent Poinsot [Chap. VIII : Manipulation des fichiers en C](#page-0-0)

Les pipes (ou tubes ou encore tubes anonymes) sont connus dans le monde d'Unix. Ils permettent, depuis un terminal, de rediriger la sortie d'une commande vers l'entrée d'une autre commande (à l'aide du caractère " | "). On peut également les utiliser entre processus dans un programme écrit en langage C. En C, un tube possède deux extrémités (l'entrée et la sortie du tube), et il n'est possible de faire

Laurent Poinsot [Chap. VIII : Manipulation des fichiers en C](#page-0-0)

イロトス 伊 トス ミトス ミトー
Les pipes (ou tubes ou encore tubes anonymes) sont connus dans le monde d'Unix. Ils permettent, depuis un terminal, de rediriger la sortie d'une commande vers l'entrée d'une autre commande (à l'aide du caractère " | "). On peut également les utiliser entre processus dans un programme écrit en langage C. En C, un tube possède deux extrémités (l'entrée et la sortie du tube), et il n'est possible de faire passer des informations que dans un sens unique (on parle de tube **unidirectionnel) :** on peut écrire à l'entrée du tube et lire à sa sortie.

Laurent Poinsot [Chap. VIII : Manipulation des fichiers en C](#page-0-0)

Les pipes (ou tubes ou encore tubes anonymes) sont connus dans le monde d'Unix. Ils permettent, depuis un terminal, de rediriger la sortie d'une commande vers l'entrée d'une autre commande (à l'aide du caractère " | "). On peut également les utiliser entre processus dans un programme écrit en langage C. En C, un tube possède deux extrémités (l'entrée et la sortie du tube), et il n'est possible de faire passer des informations que dans un sens unique (on parle de tube unidirectionnel) : on peut écrire à l'entrée du tube et lire à sa sortie.

Laurent Poinsot [Chap. VIII : Manipulation des fichiers en C](#page-0-0)

Les pipes (ou tubes ou encore tubes anonymes) sont connus dans le monde d'Unix. Ils permettent, depuis un terminal, de rediriger la sortie d'une commande vers l'entrée d'une autre commande (à l'aide du caractère " | "). On peut également les utiliser entre processus dans un programme écrit en langage C. En C, un tube possède deux extrémités (l'entrée et la sortie du tube), et il n'est possible de faire passer des informations que dans un sens unique (on parle de tube unidirectionnel) : on peut écrire à l'entrée du tube et lire à sa sortie. Concrétement on utilise l'appel système pipe pour créer un tube :

Laurent Poinsot [Chap. VIII : Manipulation des fichiers en C](#page-0-0)

 $A \equiv 1 + \left(\sqrt{p} \right) \times \left(\sqrt{p} \right) \times \left(\sqrt{p} \right) \times \left(\sqrt{p} \right) \times \left(\sqrt{p} \right)$ 

Les pipes (ou tubes ou encore tubes anonymes) sont connus dans le monde d'Unix. Ils permettent, depuis un terminal, de rediriger la sortie d'une commande vers l'entrée d'une autre commande (à l'aide du caractère " | "). On peut également les utiliser entre processus dans un programme écrit en langage C. En C, un tube possède deux extrémités (l'entrée et la sortie du tube), et il n'est possible de faire passer des informations que dans un sens unique (on parle de tube unidirectionnel) : on peut écrire à l'entrée du tube et lire à sa sortie. Concrétement on utilise l'appel système pipe pour créer un tube : int pipe (int fd[2]) ;

Laurent Poinsot [Chap. VIII : Manipulation des fichiers en C](#page-0-0)

 $A \equiv 1 + \left(\sqrt{p} \right) \times \left(\sqrt{p} \right) \times \left(\sqrt{p} \right) \times \left(\sqrt{p} \right) \times \left(\sqrt{p} \right)$ 

Les pipes (ou tubes ou encore tubes anonymes) sont connus dans le monde d'Unix. Ils permettent, depuis un terminal, de rediriger la sortie d'une commande vers l'entrée d'une autre commande (à l'aide du caractère " | "). On peut également les utiliser entre processus dans un programme écrit en langage C. En C, un tube possède deux extrémités (l'entrée et la sortie du tube), et il n'est possible de faire passer des informations que dans un sens unique (on parle de tube unidirectionnel) : on peut écrire à l'entrée du tube et lire à sa sortie. Concrétement on utilise l'appel système pipe pour créer un tube : int pipe (int fd[2]) ;

De cette façon, on crée un tube dont l'entrée est désignée par le descripteur de fichier fd[1] et la sortie par fd[0].

Laurent Poinsot [Chap. VIII : Manipulation des fichiers en C](#page-0-0)

 $\mathcal{A} \ \Box \ \rightarrow \ \mathcal{A} \ \overline{\partial} \ \rightarrow \ \mathcal{A} \ \ \overline{\mathcal{B}} \ \rightarrow \ \mathcal{A} \ \ \overline{\mathcal{B}} \ \rightarrow \quad \ \overline{\mathcal{B}}$ 

 $\Omega$ 

#### Exemple

```
void main (void){
char buffer[30] ;
int fd[2] ;
pipe(fd) ;
write(fd[1],"Hello world",strlen("Hello
world")) ;
read(fd[0], buffer, 29) ; }
```
Laurent Poinsot [Chap. VIII : Manipulation des fichiers en C](#page-0-0)

イロト イ押 トイヨ トイヨ トーヨー

#### Remarque

On ne peut pas relire les informations d'un tube car la lecture est destructive, c'est-à-dire que les caractères lus sont " consommés "

Laurent Poinsot [Chap. VIII : Manipulation des fichiers en C](#page-0-0)

 $\mathcal{A} \equiv \mathcal{A} \Rightarrow \mathcal{A} \equiv \mathcal{B} \Rightarrow \mathcal{A} \equiv \mathcal{B} \Rightarrow \mathcal{A}$ 

 $\equiv$ 

# Création d'un tube dans un processus ayant un fils

Supposons que l'on ait un processus qui, en plus de créer un tube, crée un fils. Alors comme tous descripteurs de fichiers, le tube est

Laurent Poinsot [Chap. VIII : Manipulation des fichiers en C](#page-0-0)

イロトラ 何 トラ モトラ モト

# Création d'un tube dans un processus ayant un fils

Supposons que l'on ait un processus qui, en plus de créer un tube, crée un fils. Alors comme tous descripteurs de fichiers, le tube est **partagé entre le père et le fils.** Ainsi si on écrit dans le tube, alors on

Laurent Poinsot [Chap. VIII : Manipulation des fichiers en C](#page-0-0)

# Création d'un tube dans un processus ayant un fils

Supposons que l'on ait un processus qui, en plus de créer un tube, crée un fils. Alors comme tous descripteurs de fichiers, le tube est partagé entre le père et le fils. Ainsi si on écrit dans le tube, alors on ne sait pas lequel du fils ou du père va recevoir l'information. Pour

Laurent Poinsot [Chap. VIII : Manipulation des fichiers en C](#page-0-0)

イロト イ押 トイヨ トイヨト

# Création d'un tube dans un processus ayant un fils

Supposons que l'on ait un processus qui, en plus de créer un tube, crée un fils. Alors comme tous descripteurs de fichiers, le tube est partagé entre le père et le fils. Ainsi si on écrit dans le tube, alors on ne sait pas lequel du fils ou du père va recevoir l'information. Pour être certain de qui va écrire et qui va lire dans le tube, il faut que les processus ferment les extrémités qu'ils n'utilisent pas. Par exemple, si

Laurent Poinsot [Chap. VIII : Manipulation des fichiers en C](#page-0-0)

# Création d'un tube dans un processus ayant un fils

Supposons que l'on ait un processus qui, en plus de créer un tube, crée un fils. Alors comme tous descripteurs de fichiers, le tube est partagé entre le père et le fils. Ainsi si on écrit dans le tube, alors on ne sait pas lequel du fils ou du père va recevoir l'information. Pour être certain de qui va écrire et qui va lire dans le tube, il faut que les processus ferment les extrémités qu'ils n'utilisent pas. Par exemple, si le père veut communiquer avec le fils en utilisant un tube, il ferme sa sortie du tube et le fils ferme son entrée du tube. Ainsi tout ce qui sera

Laurent Poinsot [Chap. VIII : Manipulation des fichiers en C](#page-0-0)

イロトス 伊 トス ミトス ミトー

# Création d'un tube dans un processus ayant un fils

Supposons que l'on ait un processus qui, en plus de créer un tube, crée un fils. Alors comme tous descripteurs de fichiers, le tube est partagé entre le père et le fils. Ainsi si on écrit dans le tube, alors on ne sait pas lequel du fils ou du père va recevoir l'information. Pour être certain de qui va écrire et qui va lire dans le tube, il faut que les processus ferment les extrémités qu'ils n'utilisent pas. Par exemple, si le père veut communiquer avec le fils en utilisant un tube, il ferme sa sortie du tube et le fils ferme son entrée du tube. Ainsi tout ce qui sera écrit le sera par le père, et tout ce qui sera lu, le sera par le fils. Voyons

Laurent Poinsot [Chap. VIII : Manipulation des fichiers en C](#page-0-0)

# Création d'un tube dans un processus ayant un fils

Supposons que l'on ait un processus qui, en plus de créer un tube, crée un fils. Alors comme tous descripteurs de fichiers, le tube est partagé entre le père et le fils. Ainsi si on écrit dans le tube, alors on ne sait pas lequel du fils ou du père va recevoir l'information. Pour être certain de qui va écrire et qui va lire dans le tube, il faut que les processus ferment les extrémités qu'ils n'utilisent pas. Par exemple, si le père veut communiquer avec le fils en utilisant un tube, il ferme sa sortie du tube et le fils ferme son entrée du tube. Ainsi tout ce qui sera écrit le sera par le père, et tout ce qui sera lu, le sera par le fils. Voyons cela sur un exemple.

Laurent Poinsot [Chap. VIII : Manipulation des fichiers en C](#page-0-0)

イロト イ押ト イヨト イヨト

 $\Omega$ 

# Exemple (le fils)

```
int main (){
int desctube [2] ;
if (pipe(desctube)==-1)
{ printf("Erreur d'ouverture du tube") ;
return(1);
int pid ;
if(f(\text{pid=fork}()){ printf("Erreur creation de
fils"); return(2); }
if (pid==0) {
char buffer[100] ;
close(desctube[1]) ;//fermeture entrée tube
while (\text{read}(desctube[0], buffer, 100) != 0)printf("Fils a lu %s",buffer) ;
close(desctube[0]) ;}
                                               \mathbf{A} \equiv \mathbf{A} + \mathbf{A} \mathbf{B} + \mathbf{A} \mathbf{B} + \mathbf{A} \mathbf{B} + \mathbf{A} \mathbf{B}\OmegaLaurent Poinsot Chap. VIII : Manipulation des fichiers en C
```
# Exemple (le père)

```
else {
char buffer [100] ;
close(desctube[0]) ;//fermeture sortie tube
strcpy(buffer, "Hello world\n") ;
write(desctube[1],buffer,strlen(buffer)+1) ;
close(desctube[1]) ;}
return (0); } }
```
Laurent Poinsot [Chap. VIII : Manipulation des fichiers en C](#page-0-0)

 $\mathcal{A} \ \Box \ \rightarrow \ \mathcal{A} \ \overline{\partial} \ \rightarrow \ \mathcal{A} \ \ \overline{\mathcal{B}} \ \rightarrow \ \mathcal{A} \ \ \overline{\mathcal{B}} \ \rightarrow \quad \ \overline{\mathcal{B}}$ 

#### **Remarque**

Les tubes anonymes ne peuvent être utilisés pour la communication entre processus que si les processus en question ont un lien de parenté (père, fils).

Laurent Poinsot [Chap. VIII : Manipulation des fichiers en C](#page-0-0)

 $\mathcal{A} \equiv \mathcal{A} \Rightarrow \mathcal{A} \equiv \mathcal{A} \Rightarrow \mathcal{A} \equiv \mathcal{A} \Rightarrow \mathcal{A} \equiv \mathcal{A}$ 

 $\equiv$